# **Программирование на языке Си**

- **§ 54. Алгоритм и его свойства**
- **§ 55. Простейшие программы**
- **§ 56. Вычисления**
- **§ 57. Ветвления**
- **§ 58. Циклические алгоритмы**
- **§ 59. Процедуры**
- **§ 60. Функции**
- **§ 61. Рекурсия**

**Программирование на языке Си**

# **§ 54. Алгоритм и его свойства**

# **Что такое алгоритм?**

**Алгоритм** — это точное описание порядка действий, которые должен выполнить исполнитель для решения задачи за конечное время.

**Исполнитель** – это устройство или одушёвленное существо (человек), способное понять и выполнить команды, составляющие алгоритм.

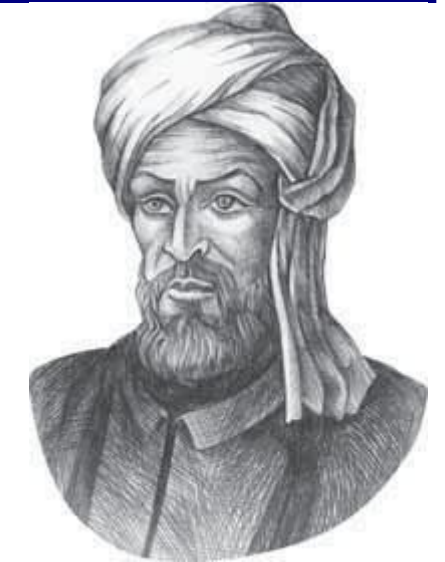

Мухаммед ал-Хорезми (ок. 783–ок. 850 гг.)

**Формальные исполнители**: не понимают (и не могут понять) смысл команд.

# **Свойства алгоритма**

**Дискретность** — алгоритм состоит из отдельных команд, каждая из которых выполняется за конечное время.

**Детерминированность** (определённость) — при каждом запуске алгоритма с одними и теми же исходными данными получается один и тот же результат.

**Понятность** — алгоритм содержит только команды, входящие в **систему команд исполнителя**.

**Конечность** (результативность) — для корректного набора данных алгоритм должен завершаться через конечное время.

**Корректность** — для допустимых исходных данных алгоритм должен приводить к правильному результату.

# **Как работает алгоритм?**

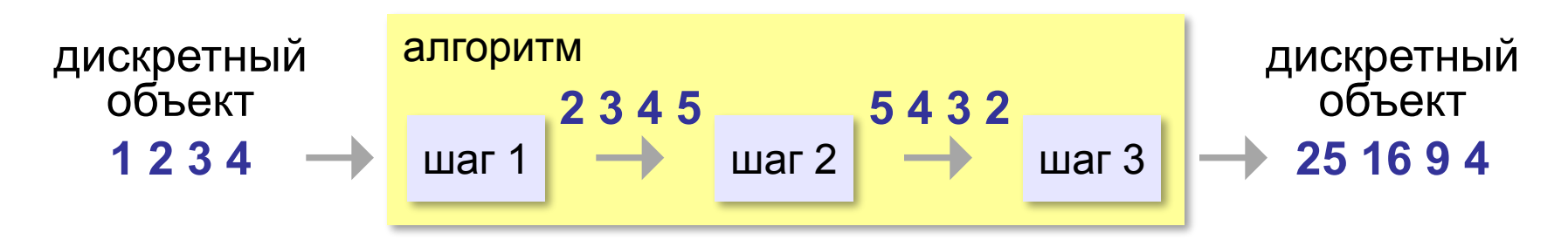

- •получает на вход дискретный объект
- •в результате строит другой дискретный объект (или выдаёт сообщение об ошибке)
- •обрабатывает объект по шагам
- •на каждом шаге получается новый дискретный объект

#### **Способы записи алгоритмов**

#### **•естественный язык**

**установить соединение**

**пока не принята команда «стоп»**

 **принять команду**

 **выполнить команду** 

**завершить сеанс связи**

#### **•псевдокод**

**установить соединение начало цикла принять команду выполнить команду конец цикла при команда = 'stop' завершить сеанс связи**

# **Способы записи алгоритмов**

#### **•блок-схема**

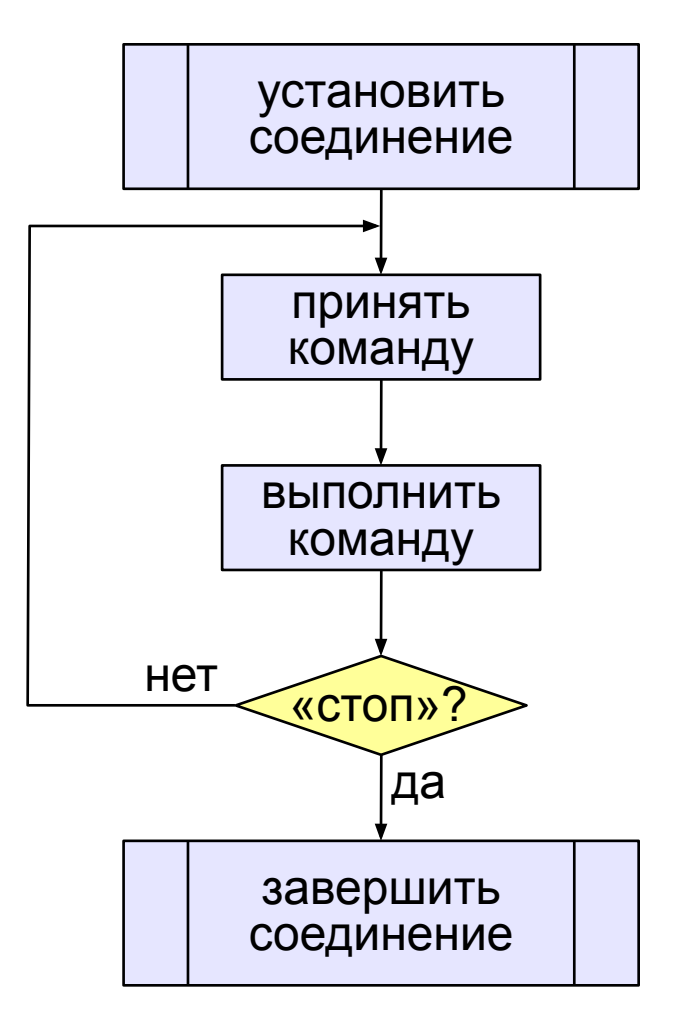

#### **•программа**

**установитьСоединение начало цикла cmd = получитьКоманду выполнитьКоманду(cmd) конец при cmd = 'stop' закрытьСоединение**

**Программирование на языке Си**

# **§ 55. Простейшие программы**

### **Простейшая программа**

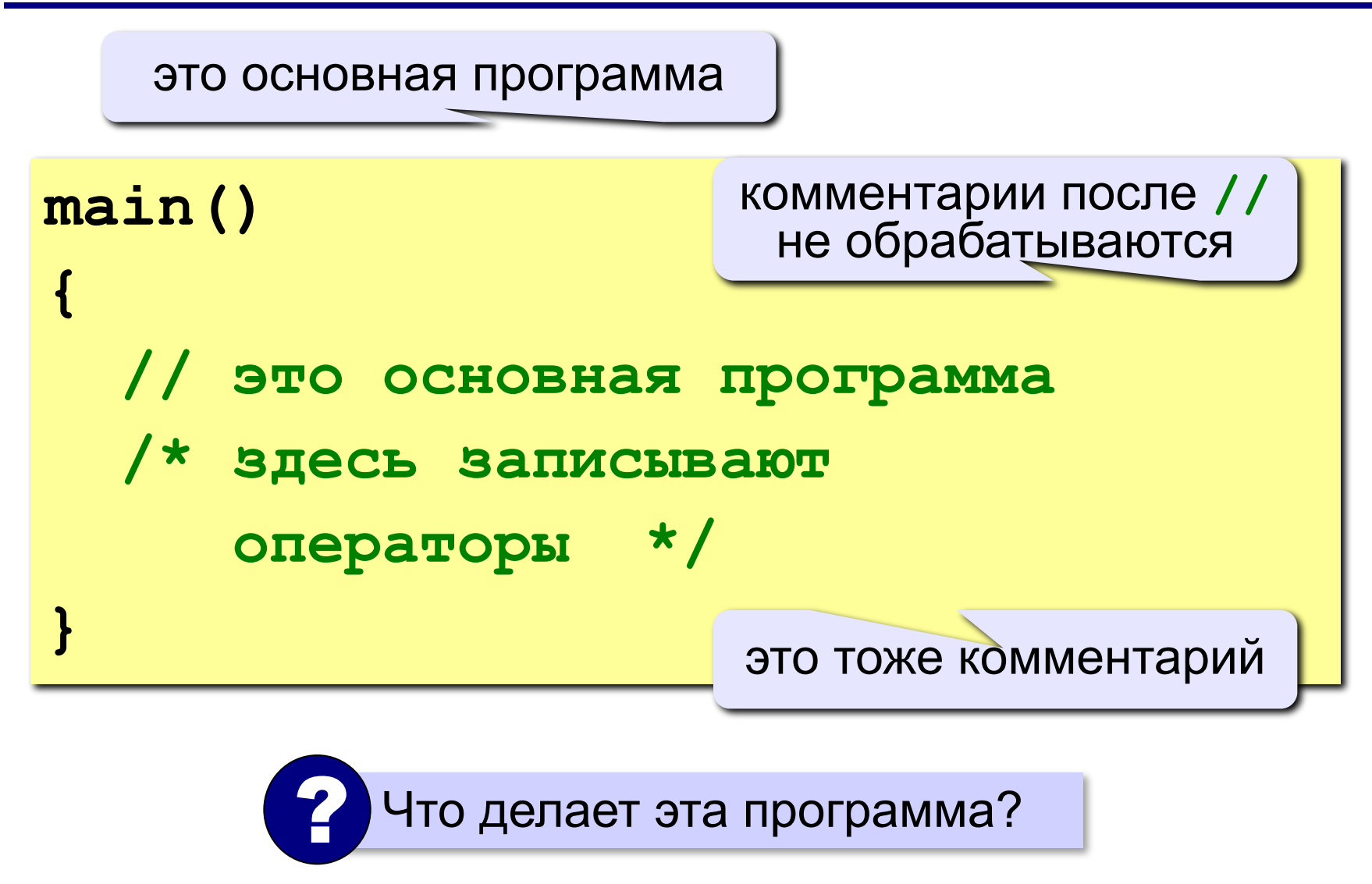

# **Вывод на экран**

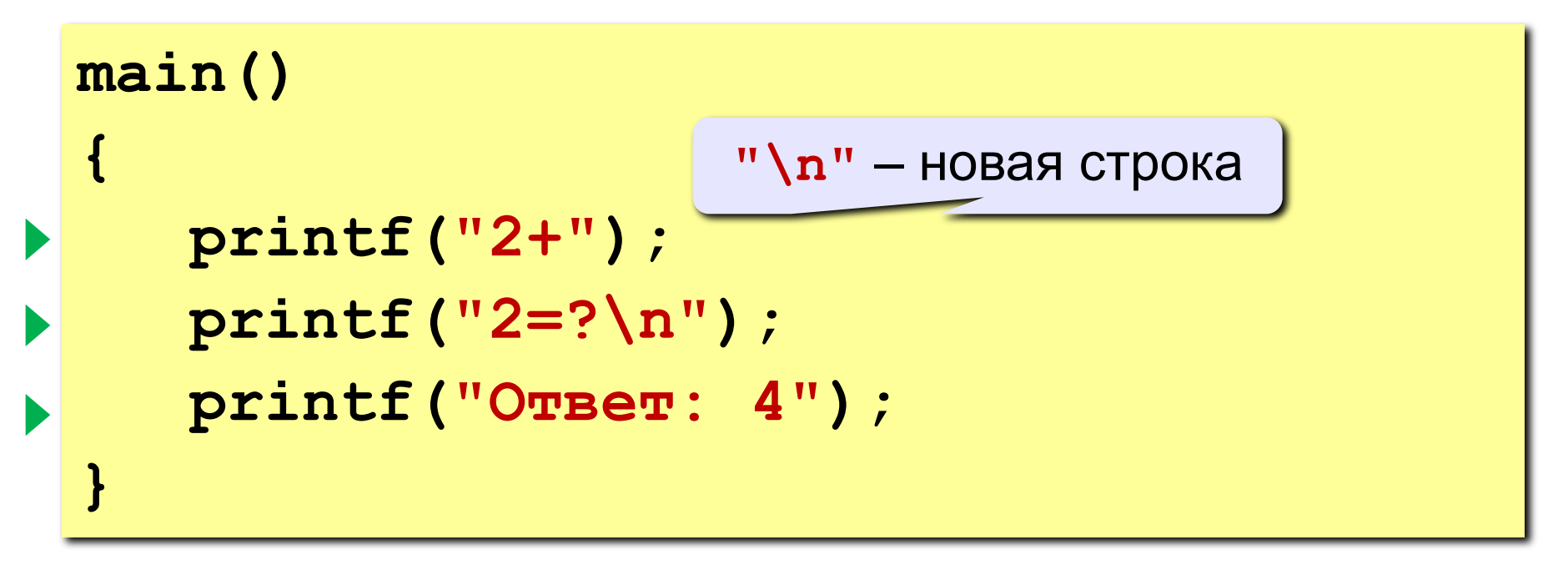

#### **Протокол:**

 **2+2=? Ответ: 4**

# **Подключение библиотечных функций**

```
#include <stdio.h>
main()
{
    printf("2+"); 
    printf("2=?\n"); 
    printf("Ответ: 4");
    getchar();
}
                            стандартные функции 
                              ввода и вывода
            ждать нажатия любой 
                 клавиши
```
## **Задания**

#### **«B»:** Вывести на экран текст «лесенкой»

#### **Вася**

#### **пошел**

#### **гулять**

#### **«C»:** Вывести на экран рисунок из букв

 **Ж ЖЖЖ ЖЖЖЖЖ ЖЖЖЖЖЖЖ HH HH ZZZZZ** 

**12**

#### **Сложение чисел**

**Задача.** Ввести с клавиатуры два числа и найти их сумму.

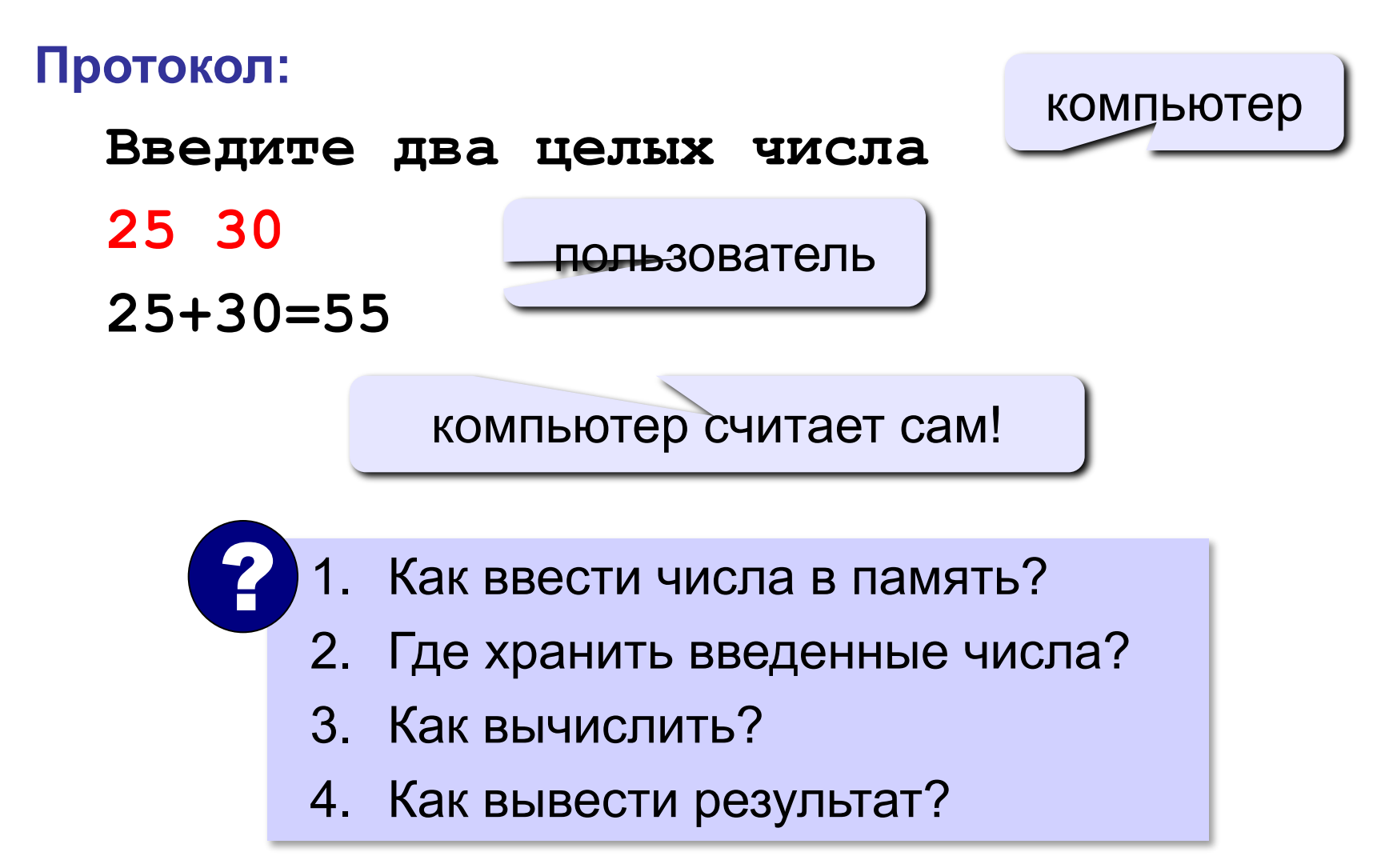

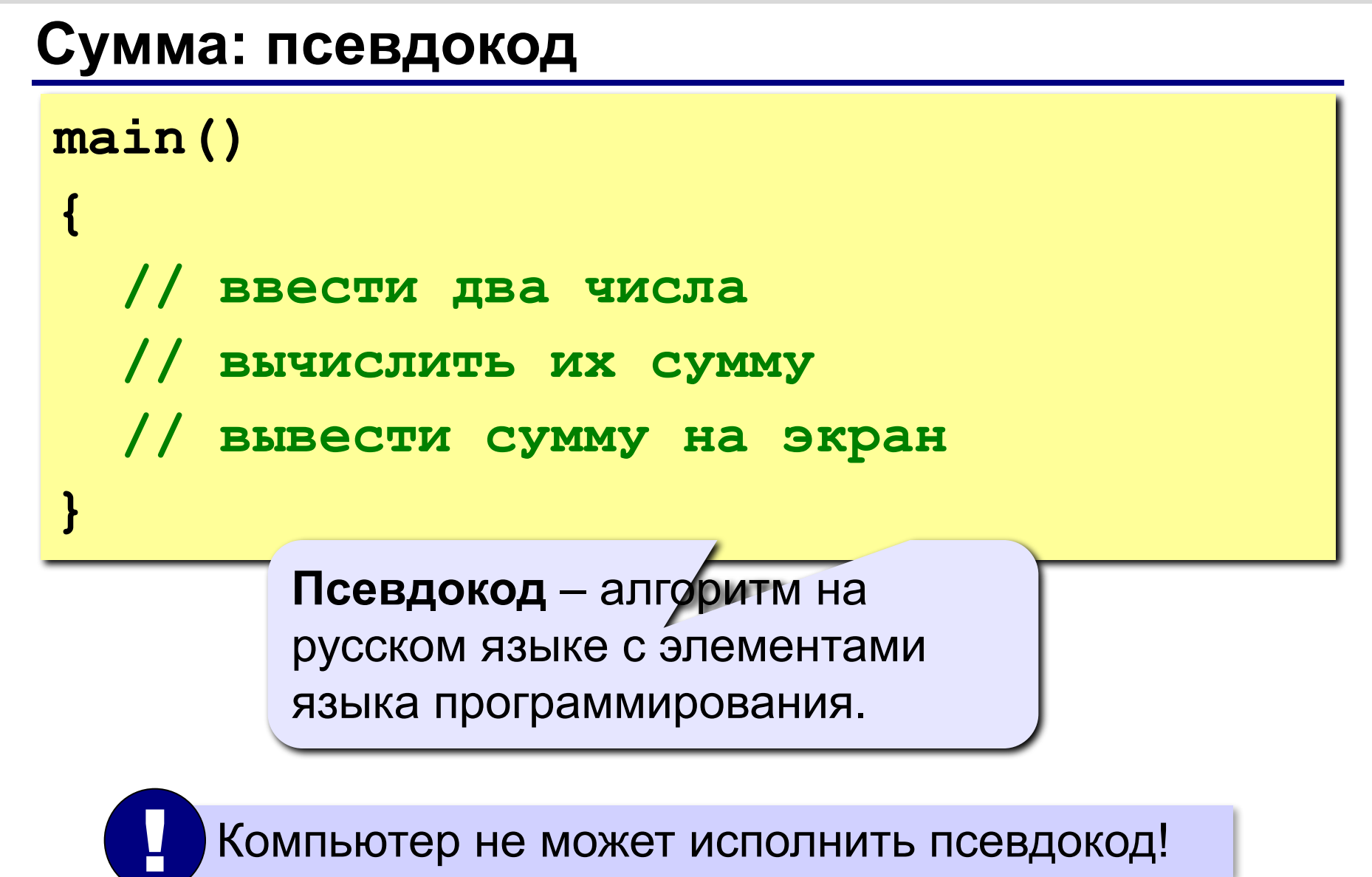

## **Переменные**

**Переменная** – это величина, имеющая имя, тип и значение. Значение переменной можно изменять во время работы программы.

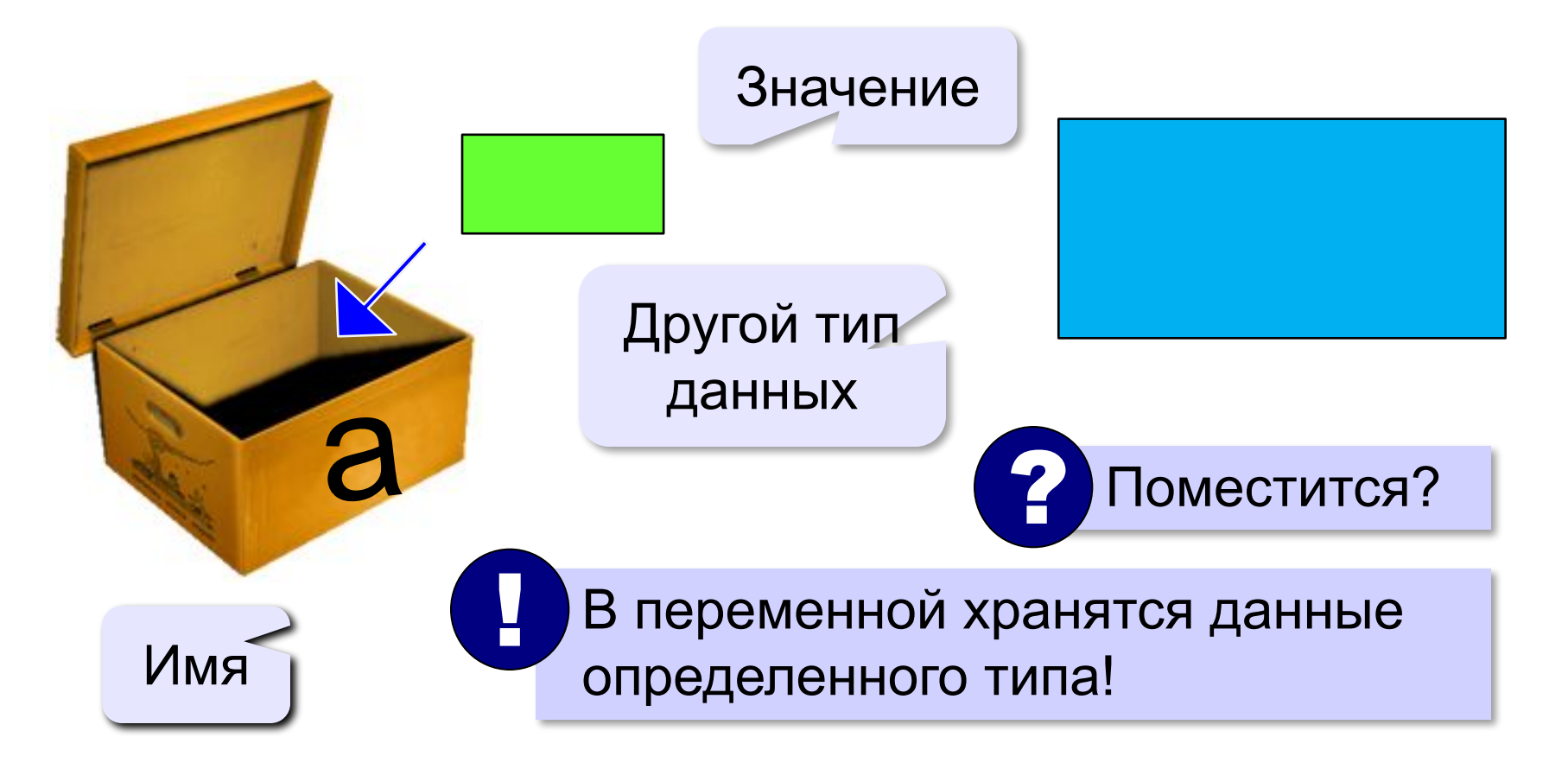

# **Имена переменных**

#### **МОЖНО** использовать

• латинские буквы (A-Z, a-z)

заглавные и строчные буквы **различаются**

• цифры

имя не может начинаться с цифры

• знак подчеркивания

#### **НЕЛЬЗЯ** использовать

- <del>руские буквы</del>
- <del>• скобки</del>
- <del>знаки +, =, !, ? и др.</del>

Какие имена правильные?

# **AXby R&B 4Wheel Вася "PesBarbos" TU154 [QuQu] \_ABBA A+B**

## **Объявление переменных**

## **Типы переменных:**

- **• int // целая**
- **• float // вещественная**
- и другие…

## **Объявление переменных:**

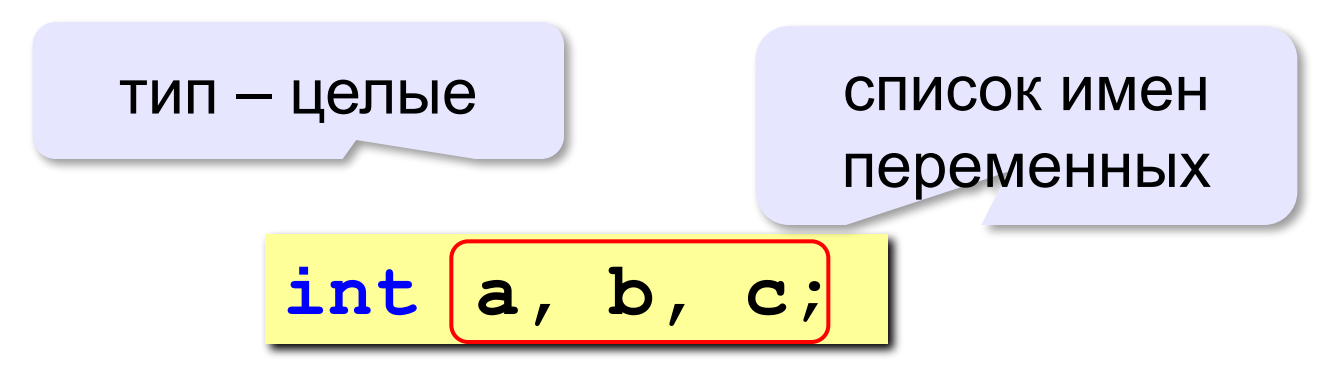

*© К.Ю. Поляков, Е.А. Ерёмин, 2013 http://kpolyakov.spb.ru*

выделение

места в памяти

# **Тип переменной**

- •область допустимых значений
- •допустимые операции
- •объём памяти
- •формат хранения данных
- •для предотвращения случайных ошибок

**Начальные значения:**

$$
int a, b=1, c=55;
$$

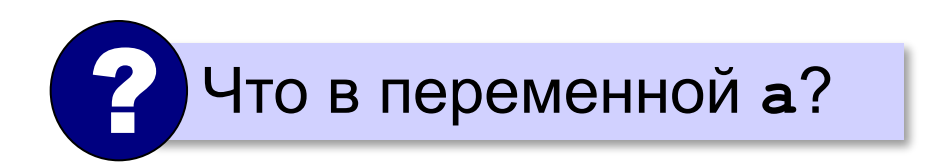

#### **Как записать значение в переменную?**

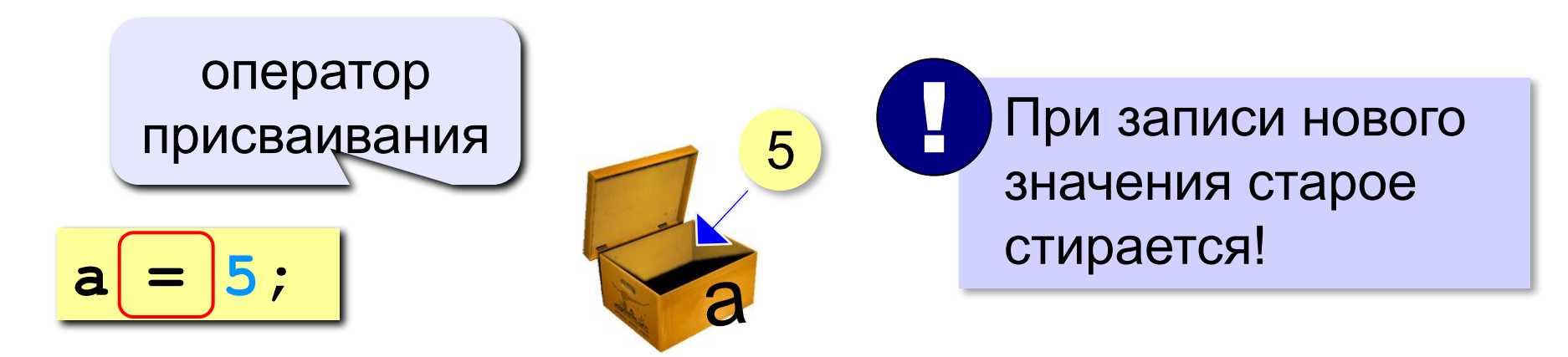

# **Оператор** – это команда языка программирования (инструкция).

# **Оператор присваивания** – это команда для записи нового значения в переменную.

#### **Ввод значения с клавиатуры**

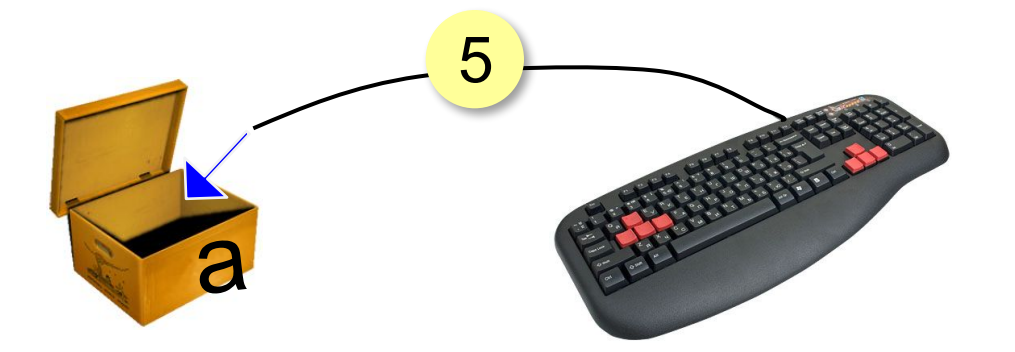

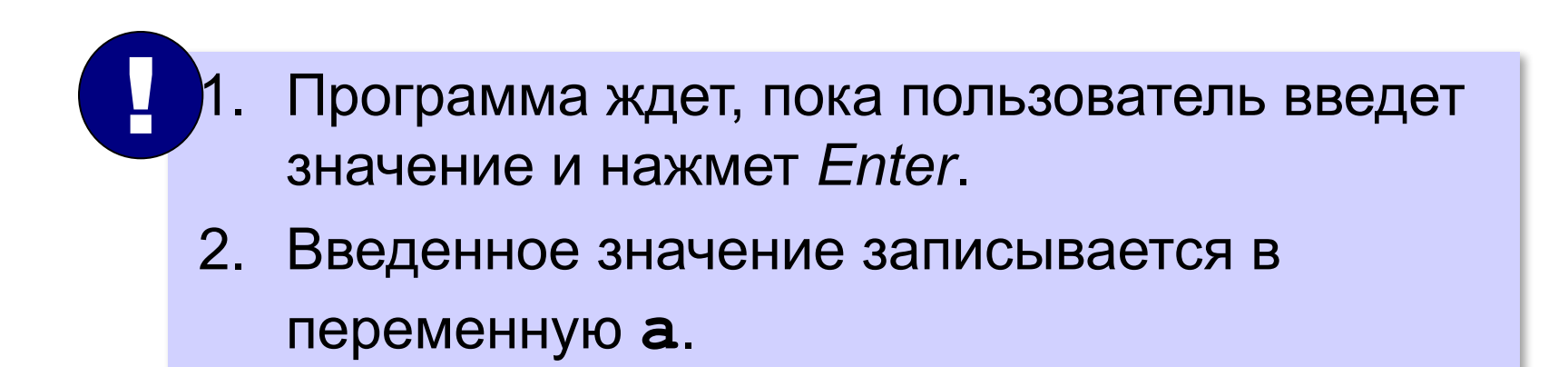

#### **Ввод значения с клавиатуры**

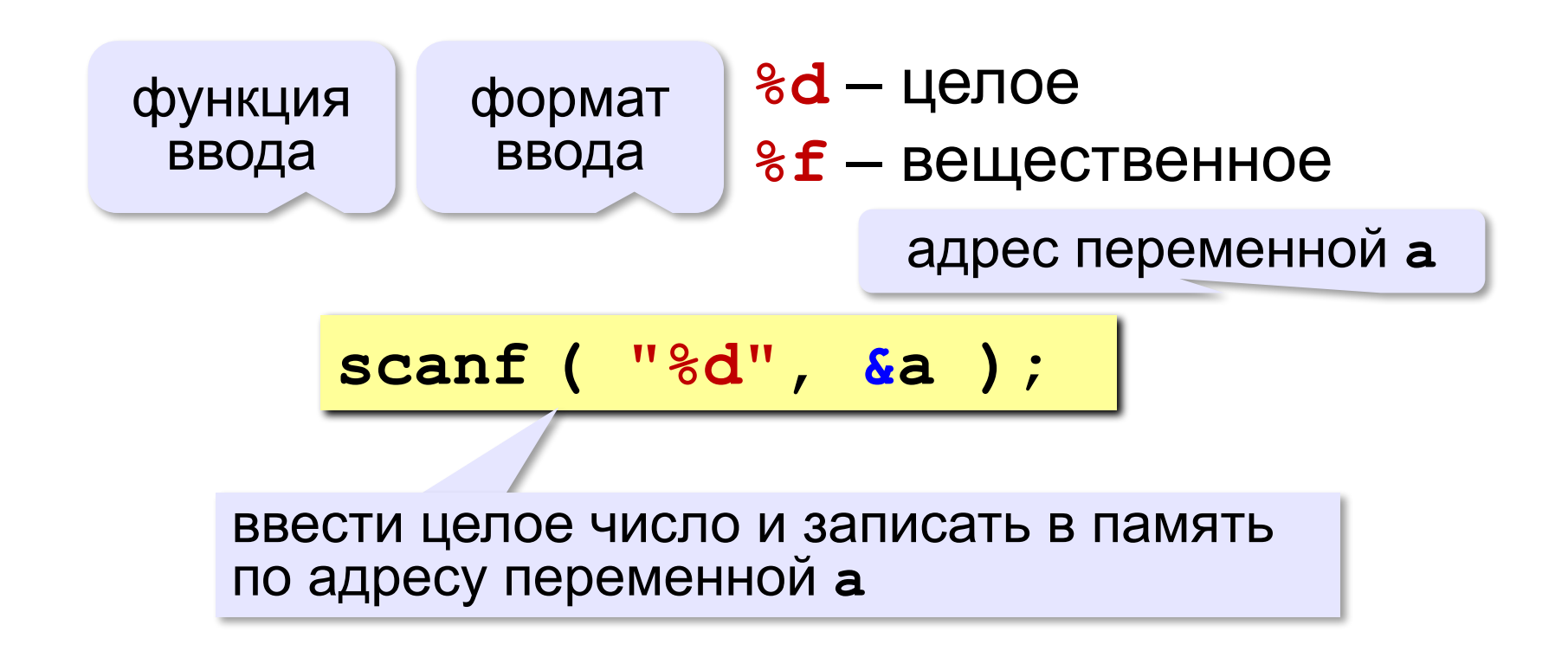

# **Ввод значений двух переменных**

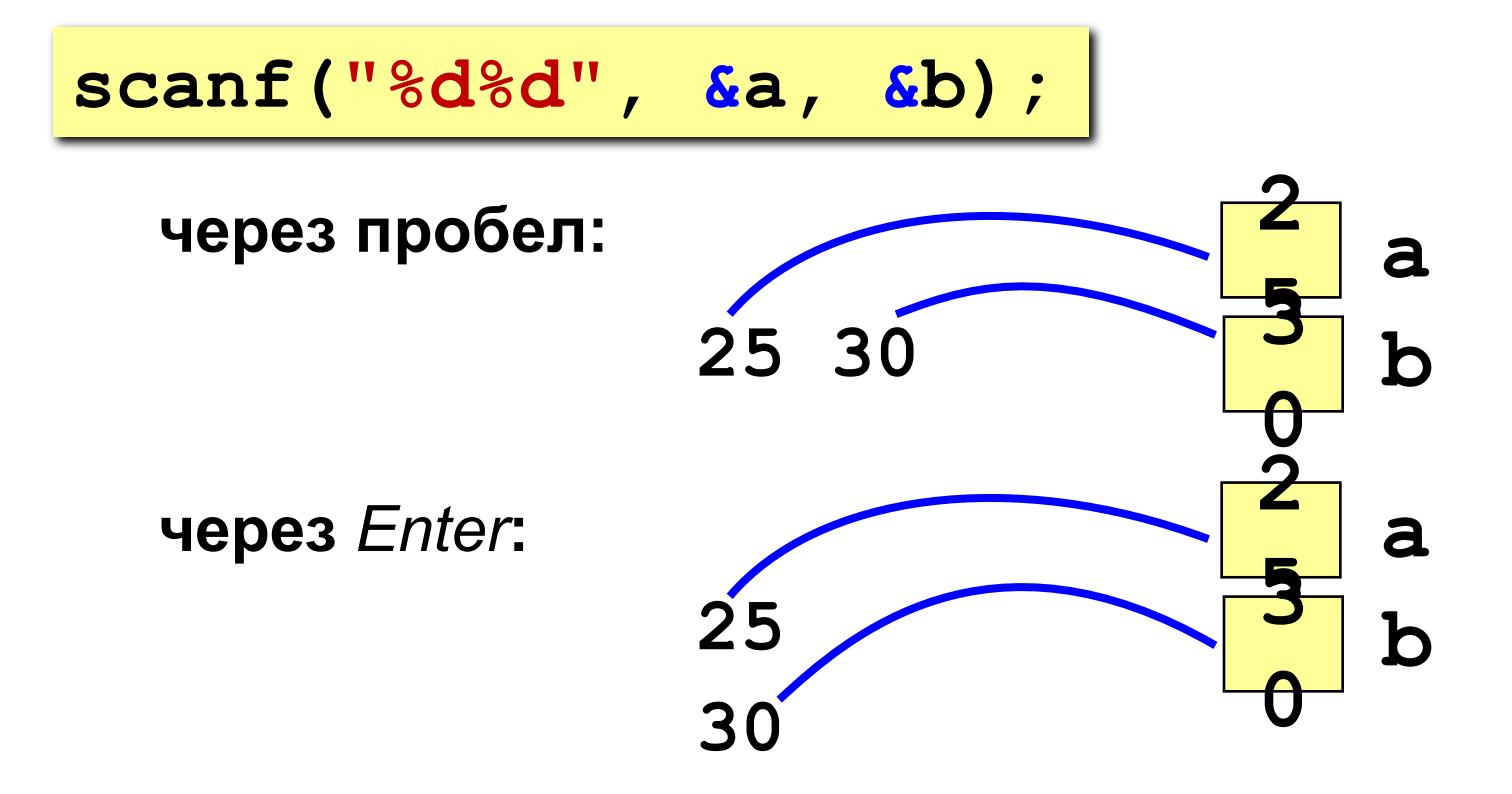

#### **Изменение значений переменной**

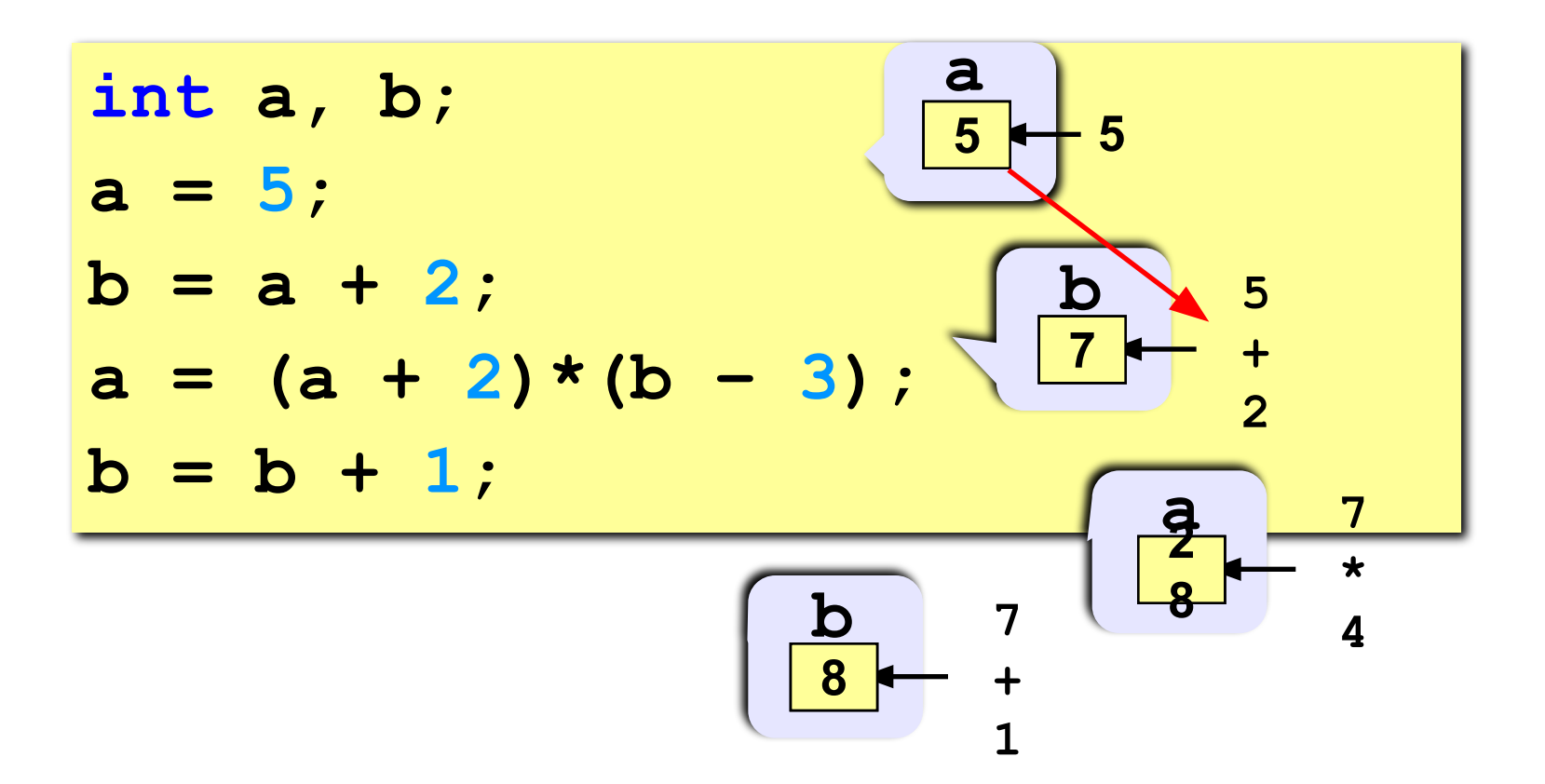

## **Вывод данных**

формат вывода

**//вывод значения //переменной a //...и переход //на новую строку printf("%d", a); printf("%d\n", a); "\n"** – новая строка

### **Вывод данных**

**//вывод текста //вывод текста и значения переменной c printf( "Привет!" ); printf( "Ответ: %d", c ); printf( "%d+%d=%d", a, b, c );**

#### **Сложение чисел: простое решение**

```
#include <stdio.h>
main()
{
    int a, b, c;
    scanf( "%d%d", &a, &b ); 
    c = a + b;
    printf( "%d", c );
    getchar();
}
                                  ? Что плохо?
```
#### **Сложение чисел: полное решение**

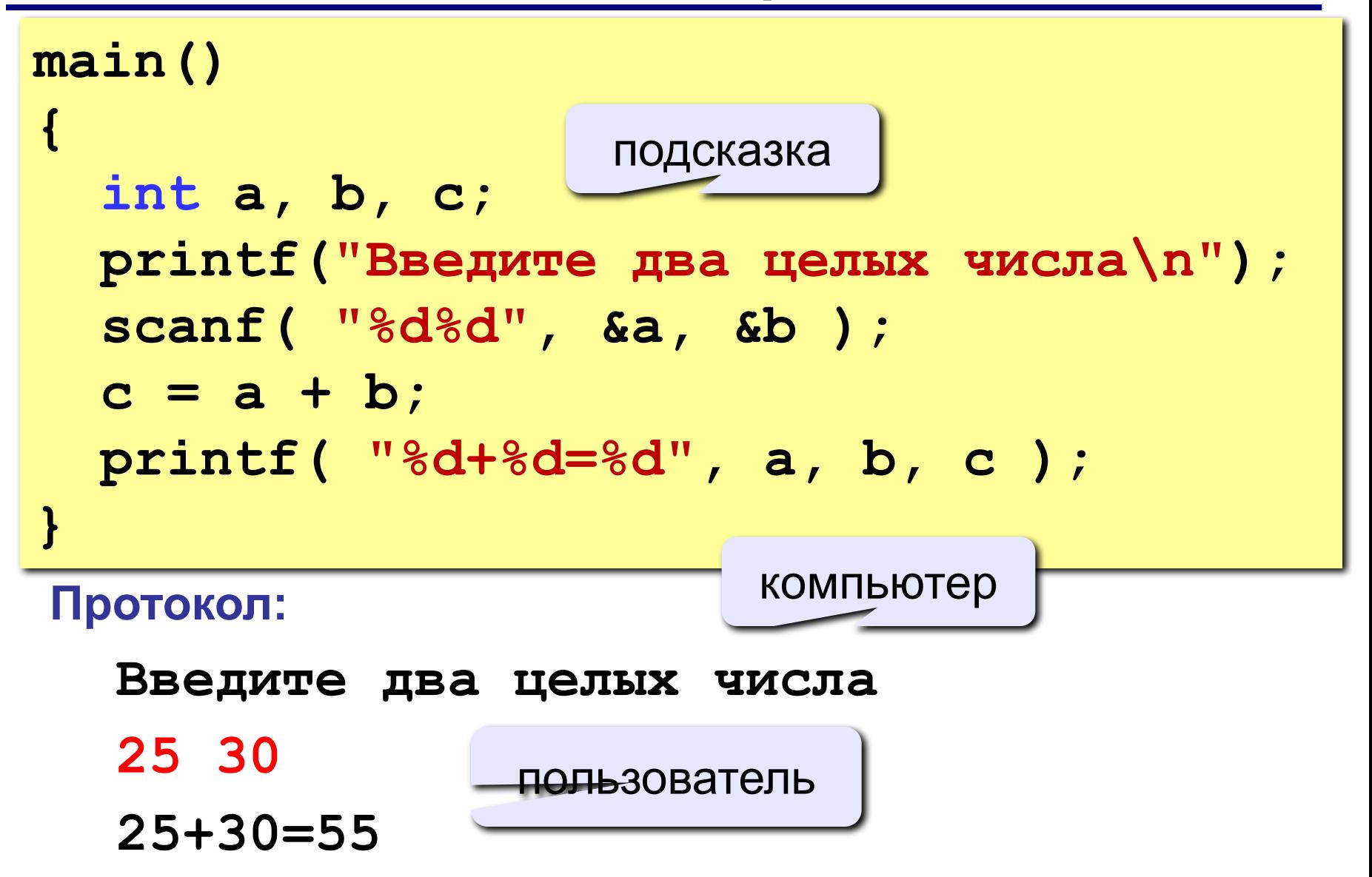

### **Снова про оператор вывода**

#### **Вычисление выражений:**

**printf( "%d+%d=%d", a, b, a+b ); a+b**

#### **Форматный вывод**:

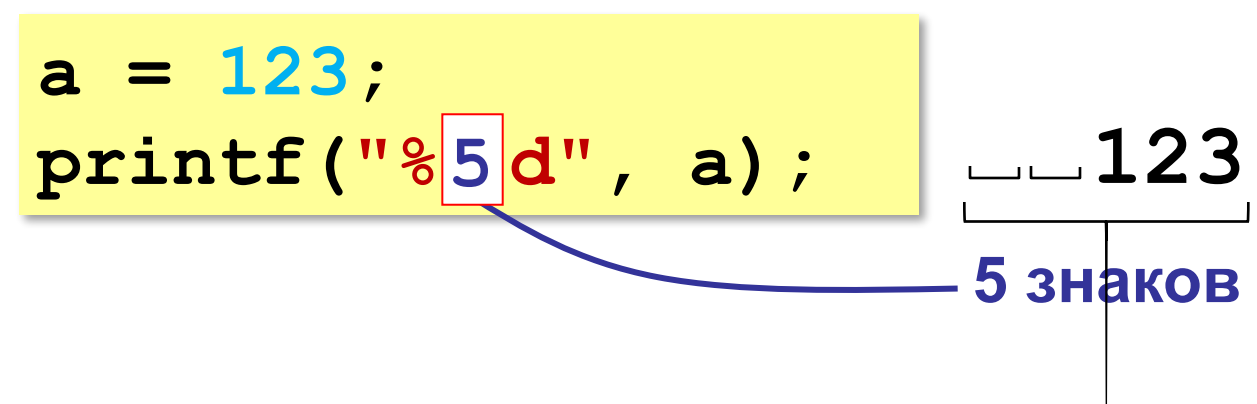

**Программирование на языке Си**

# **§ 56. Вычисления**

# **Типы данных**

- **• int // целое**
- **• long int // длинное целое**
- **• float // вещественное**
- **• double // веществ. двойной точности**
- **• bool // логические значения**
- **• char // символ**

#### **Арифметическое выражения**

**a = (c + b\*5\*3 - 1) / 2 \* d; 3 1 2 4 5 6**

**Приоритет** (*старшинство*):

1)скобки

- 2)умножение и деление
- 3)сложение и вычитание

$$
a = \frac{c+b\cdot 5\cdot 3 - 1}{2} \cdot \cdot d
$$

# **Деление**

Результат деления целого на целое – **целое** число (остаток отбрасывается):

**int a = 3, b = 4; float x;**   $x = 3 / 4;$  $x = 3. / 4;$  $x = 3 / 4.$ ;  $x = a / 4;$  $x = a / 4.7$  $x = a / b$ ;  $x =$  **float(a)** / 4;  $x = a /$  float(b); ? Что запишется в **x**?

## **Остаток от деления**

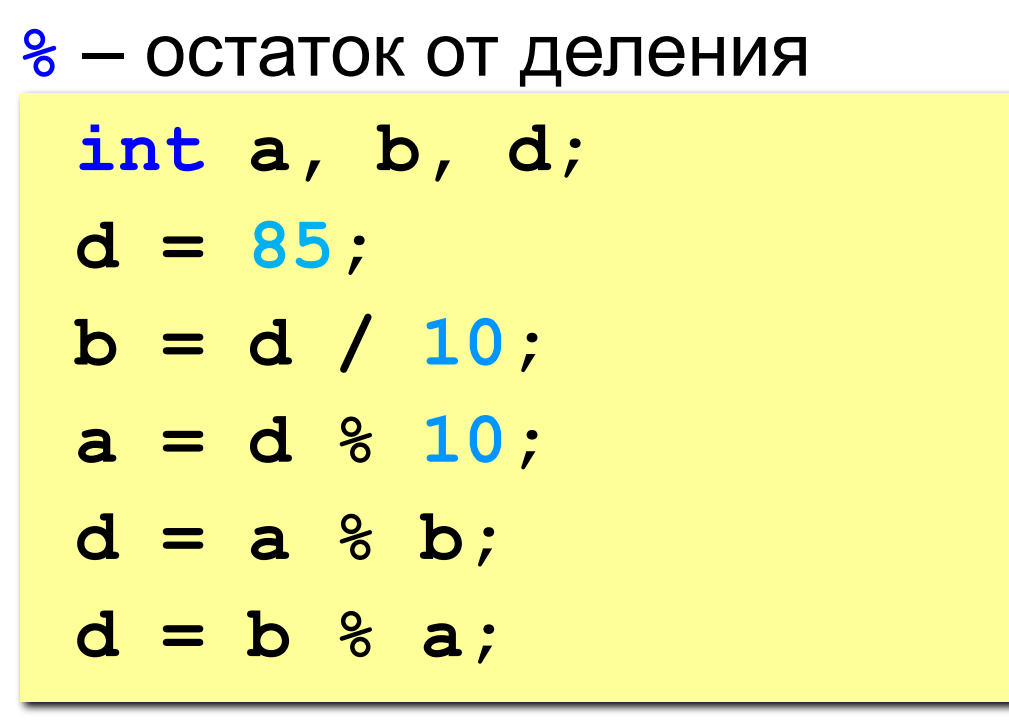

#### **Для отрицательных чисел**:

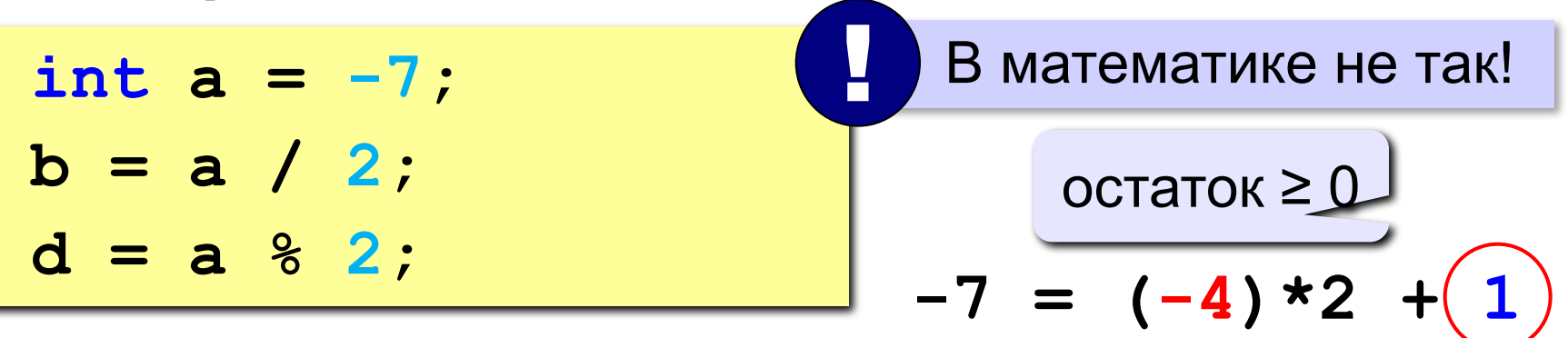

## **Сокращенная запись операций**

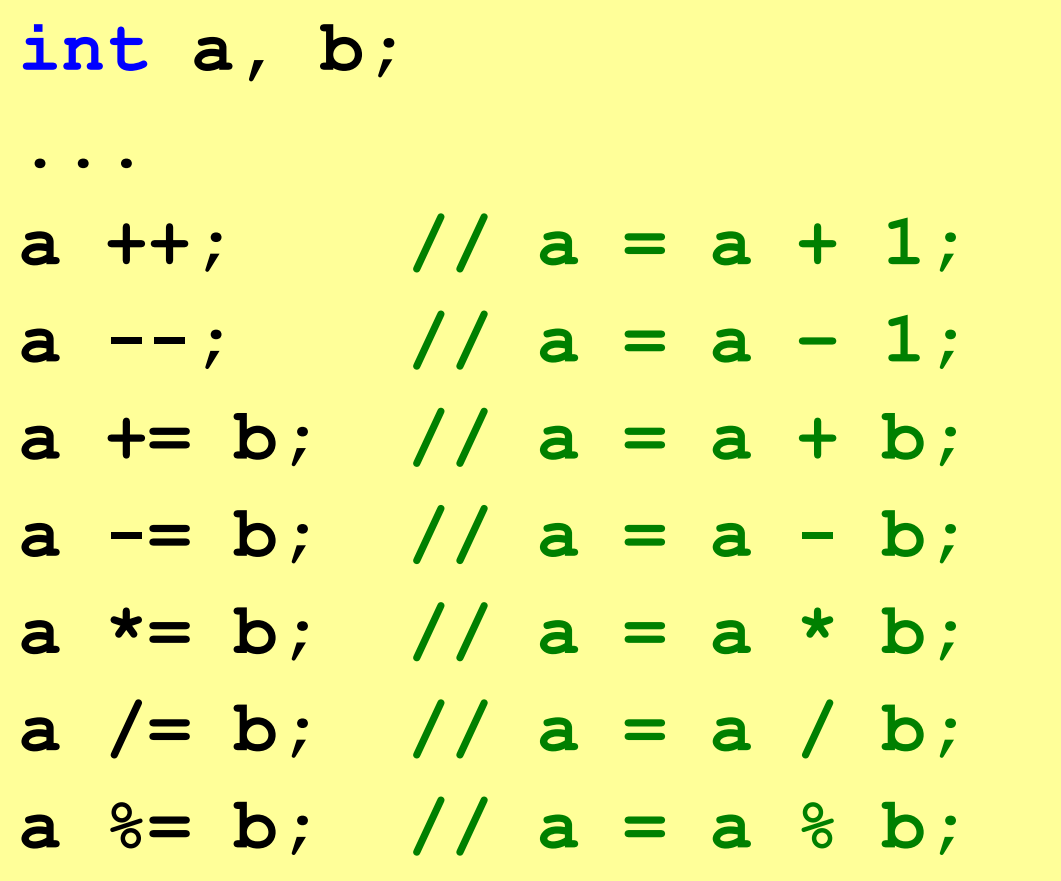

#### **Вещественные числа**

 Целая и дробная части числа разделяются **точкой**! !

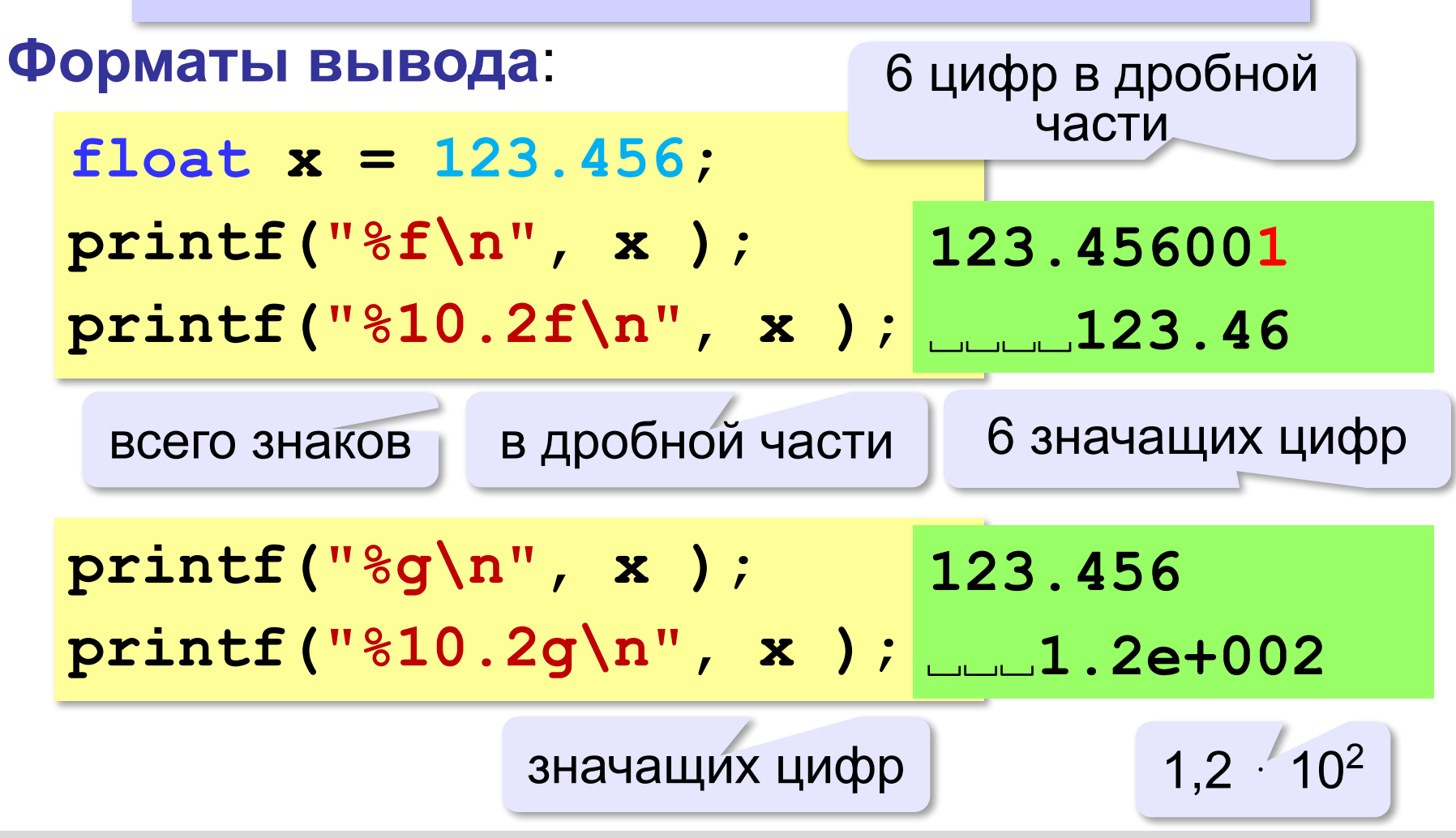

#### **Вещественные числа**

## **Экспоненциальный формат**:

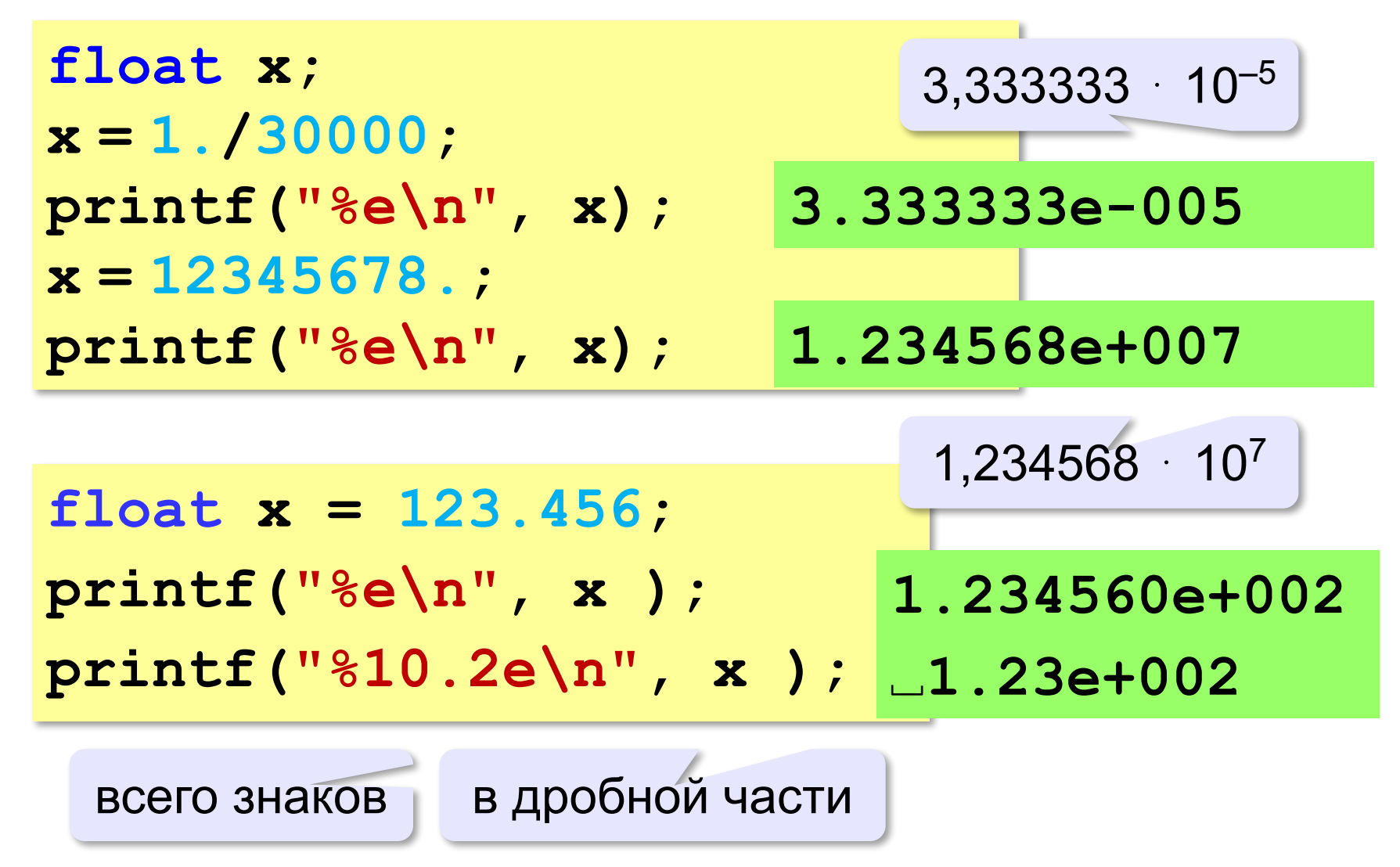
### **Стандартные функции**

**#include <math.h>**

подключить математическую библиотеку

- **abs(x)** модуль целого числа
- **fabs(x)** модуль вещественного числа
- **sqrt(x)** квадратный корень
- **sin(x)** синус угла, заданного **в радианах**
- **cos(x)** косинус угла, заданного **в радианах**
- **exp(x)** экспонента **е х**
- **ln(x)** натуральный логарифм
- $\mathbf{pow}(\mathbf{x}, \mathbf{y}) x^y$ : возведение числа *x* в степень  $y$
- **floor(x)** округление «вниз»
- **ceil(x)** округление «вверх»

**float x;**  $x =$  **floor**  $(1.6)$ ; // 1 **x = ceil(1.6); // 2**

 $x =$  **floor**  $(-1.6)$ ;  $//-2$  $x = \text{ceil}(-1.6)$ ; //-1

# **Случайные числа**

#### **Случайно…**

•встретить друга на улице •разбить тарелку •найти 10 рублей

•выиграть в лотерею

### **Как получить случайность?**

#### **Случайный выбор**:

- •жеребьевка на соревнованиях •выигравшие номера
	- в лотерее

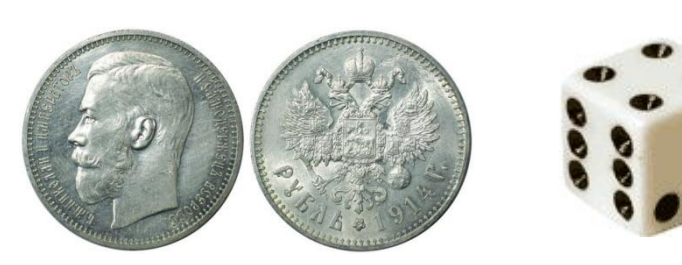

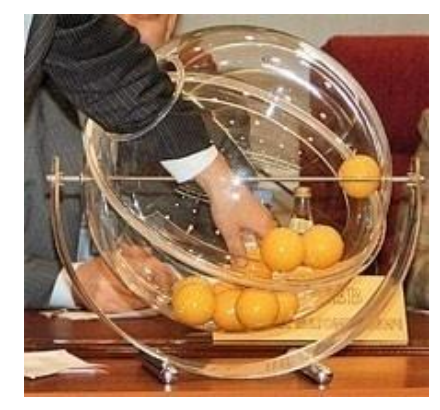

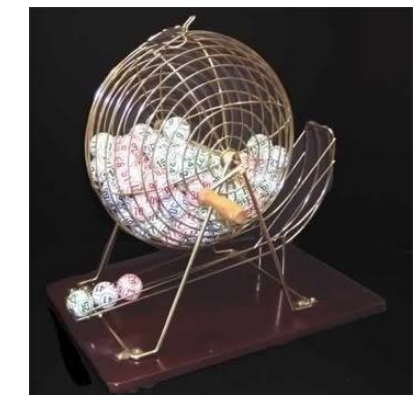

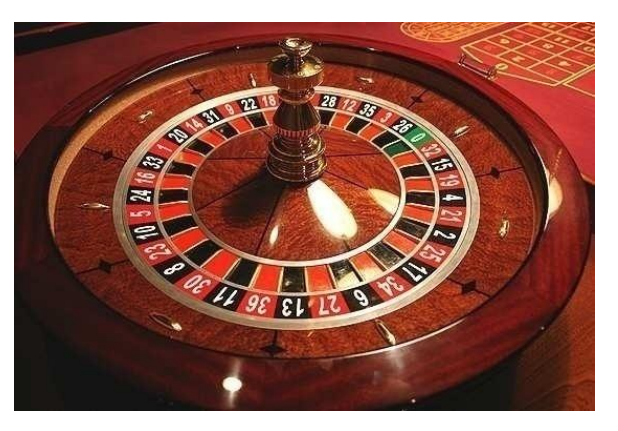

## **Случайные числа на компьютере**

#### **Электронный генератор**

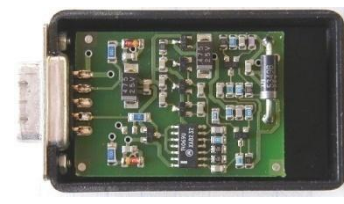

- нужно специальное устройство
	- нельзя воспроизвести результаты

**Псевдослучайные числа** – обладают свойствами случайных чисел, но каждое следующее число вычисляется по заданной формуле.

**Метод середины квадрата** (Дж. фон Нейман)

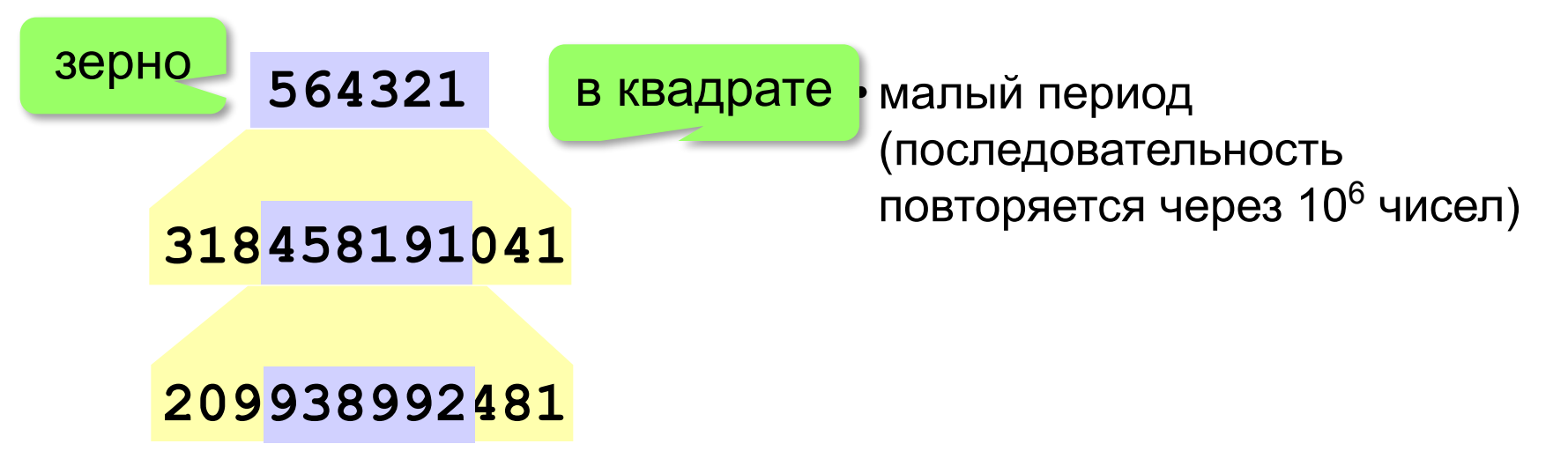

### **Генератор случайных чисел**

#### **#include <stdlib.h>**

#### **Генератор на отрезке [0,RAND\_MAX]:**

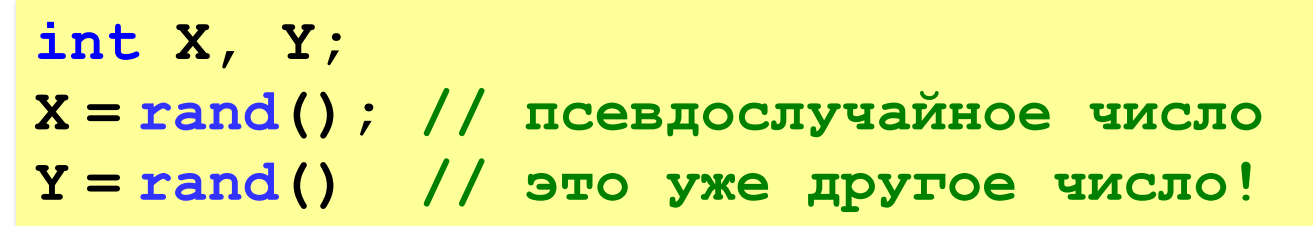

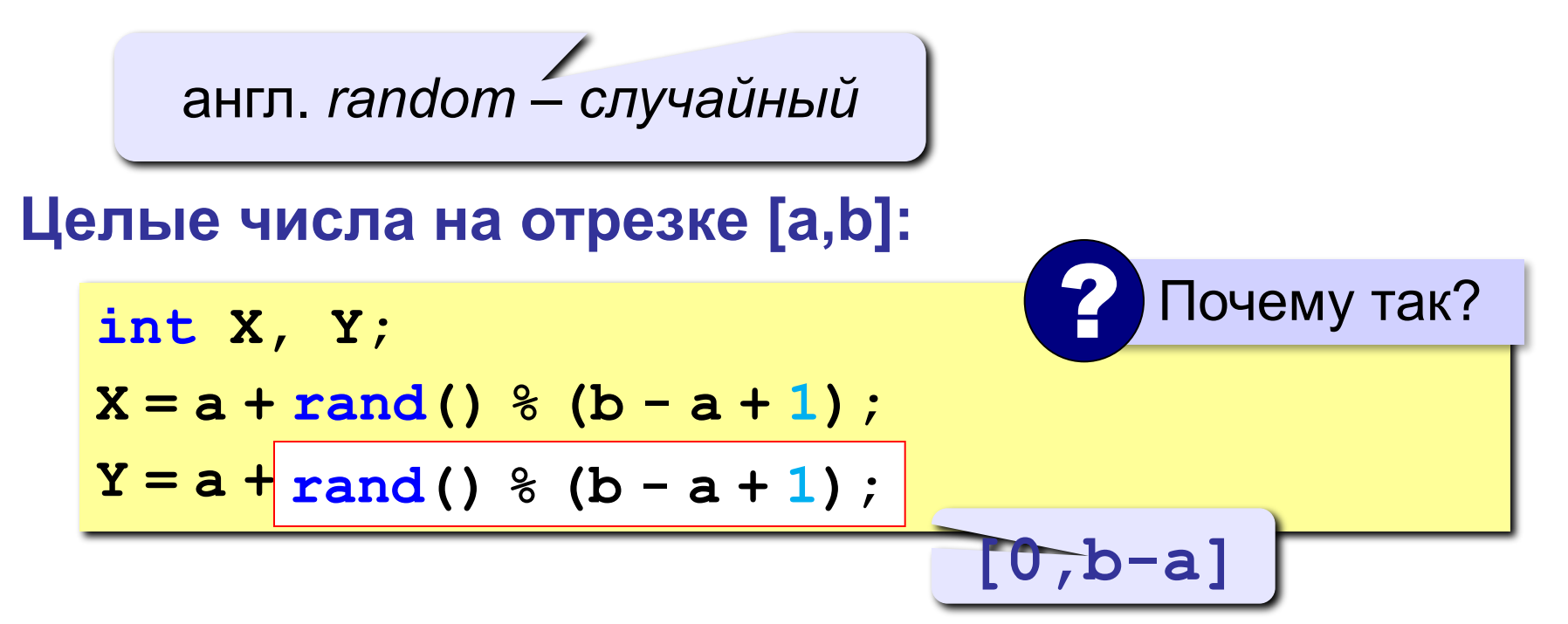

**«A»:** Ввести с клавиатуры три целых числа, найти их сумму, произведение и среднее арифметическое.

**Пример:**

**Введите три целых числа:**

**5 7 8**

**5+7+8=20**

**5\*7\*8=280**

**(5+7+8)/3=6.667**

**«B»:** Ввести с клавиатуры координаты двух точек (A и B) на плоскости (вещественные числа). Вычислить длину отрезка AB.

**Пример:**

**Введите координаты точки A:**

**5.5 3.5**

**Введите координаты точки B:**

**1.5 2**

**Длина отрезка AB = 4.272**

**«C»:** Получить случайное трехзначное число и вывести через запятую его отдельные цифры.

**Пример:**

**Получено число 123.**

```
Его цифры 1, 2, 3.
```
**Программирование на языке Си**

# **§ 57. Ветвления**

# **Условный оператор**

#### Задача: **изменить порядок действий** в зависимости от

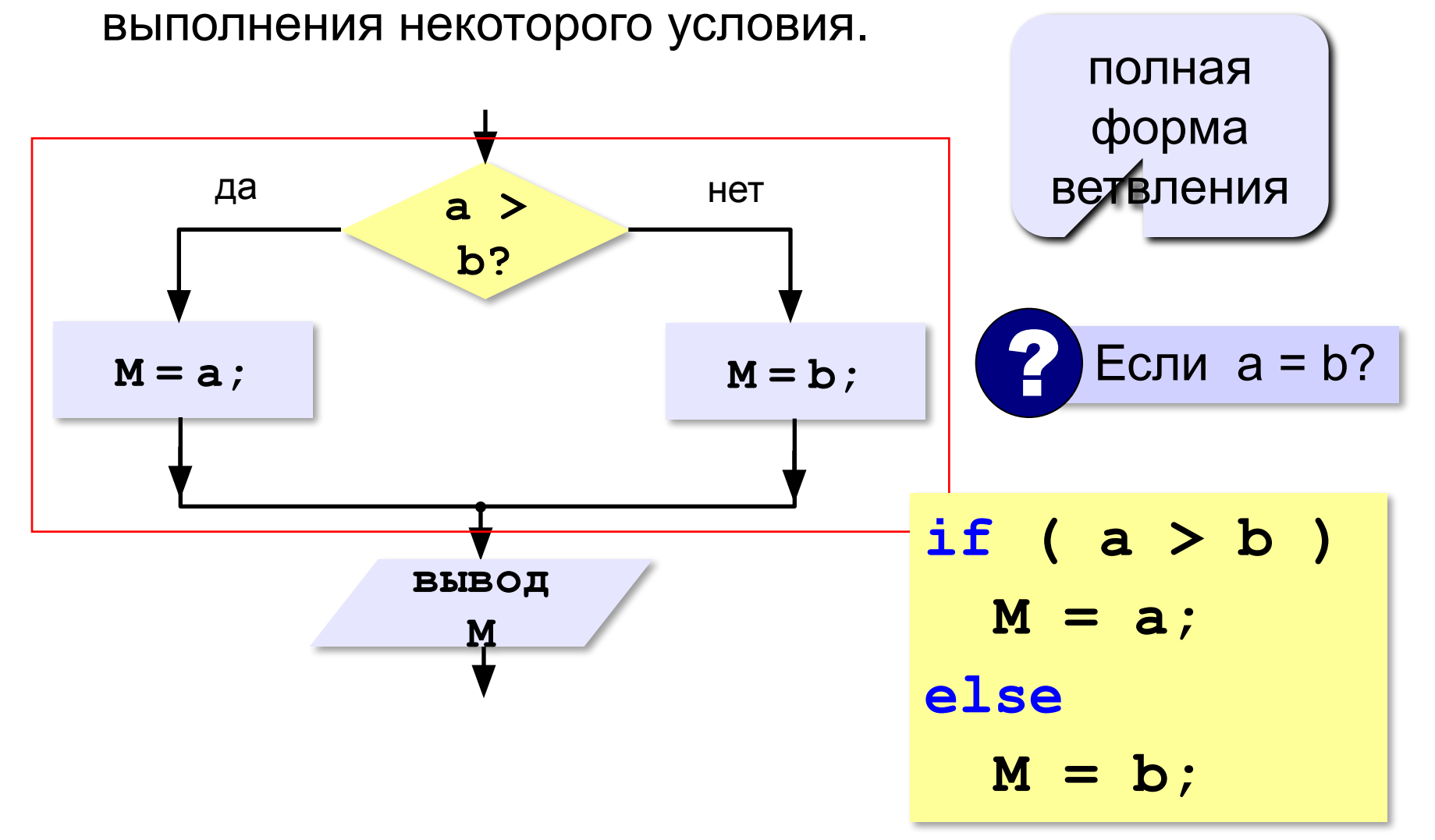

### **Условный оператор: неполная форма**

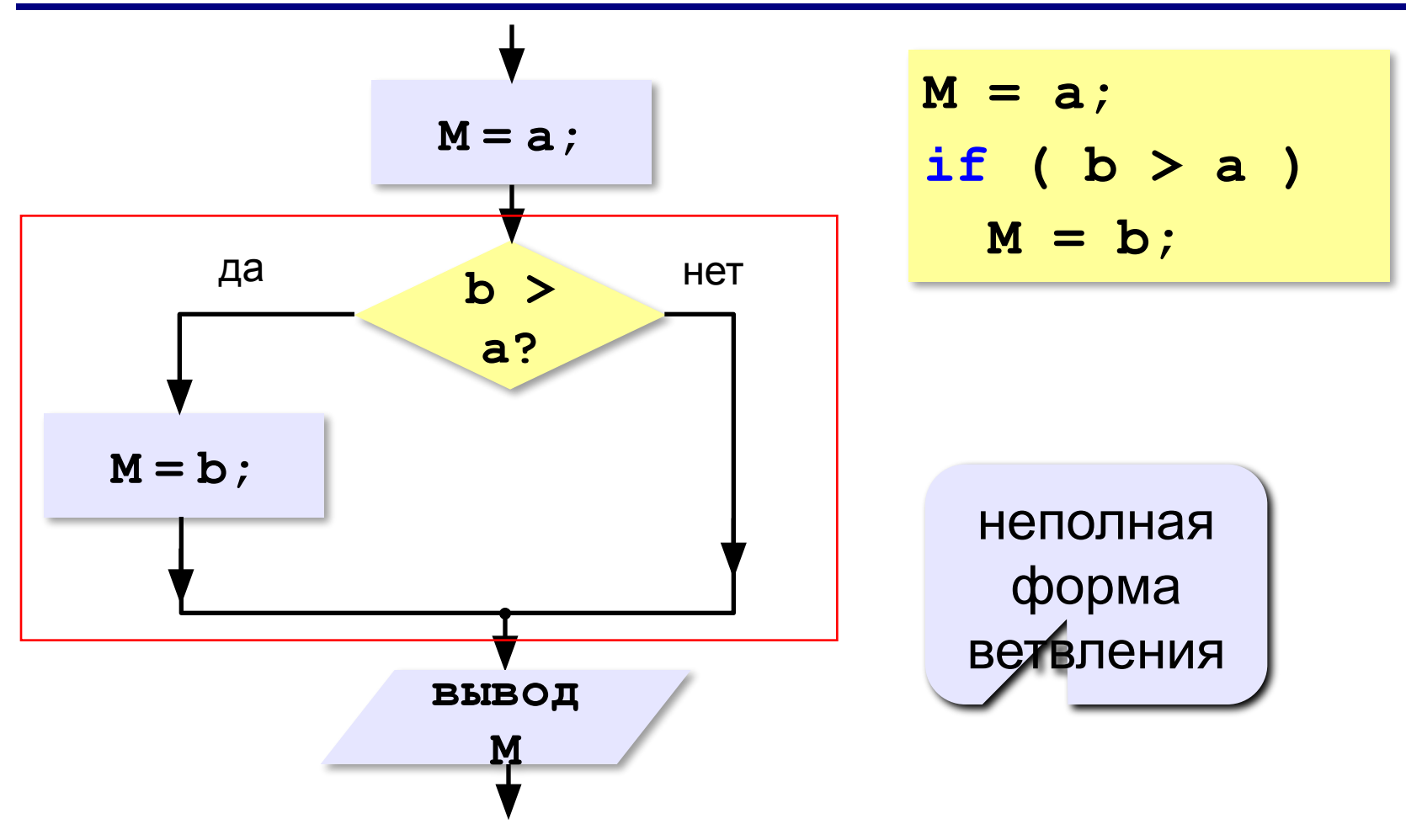

# **Условный оператор**

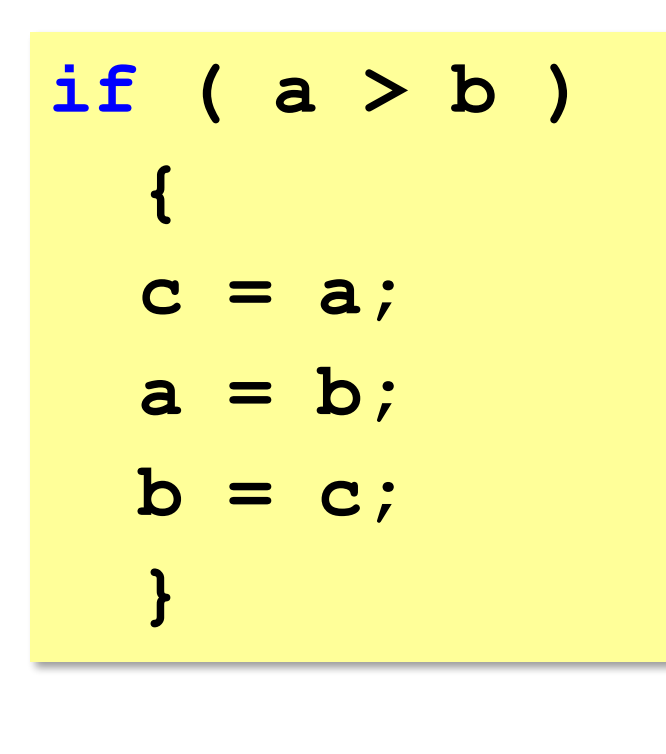

? Что делает?

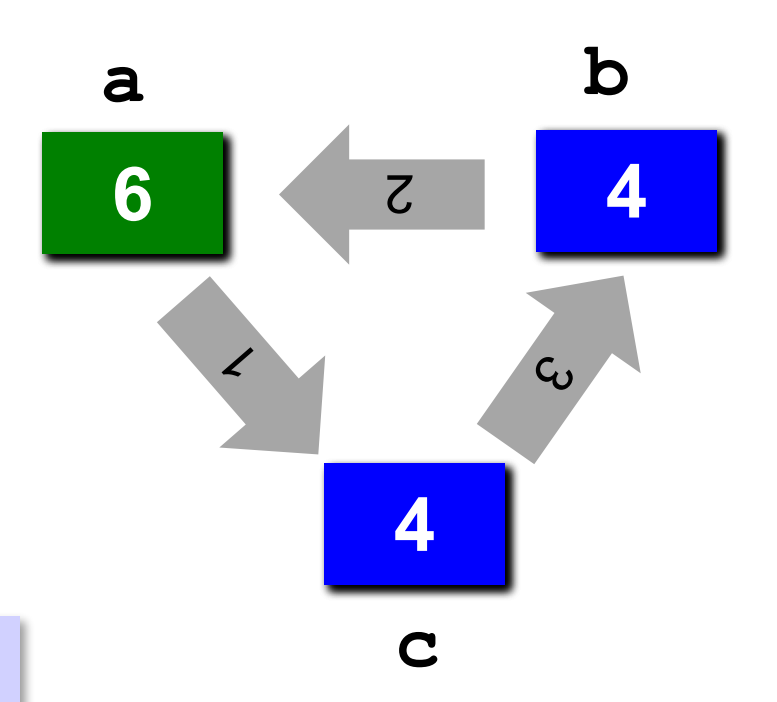

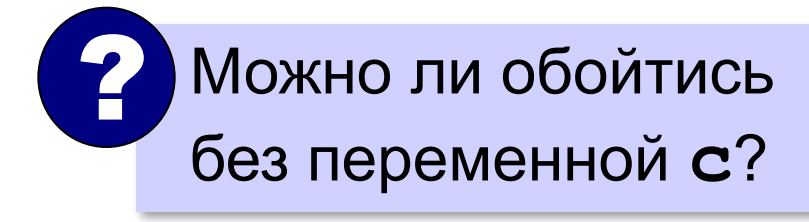

# **Знаки отношений**

- **> <** больше, меньше
	- больше или равно

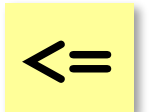

**>=**

меньше или равно

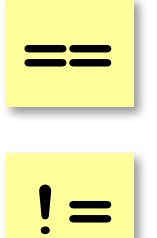

равно

не равно

#### **Вложенные условные операторы**

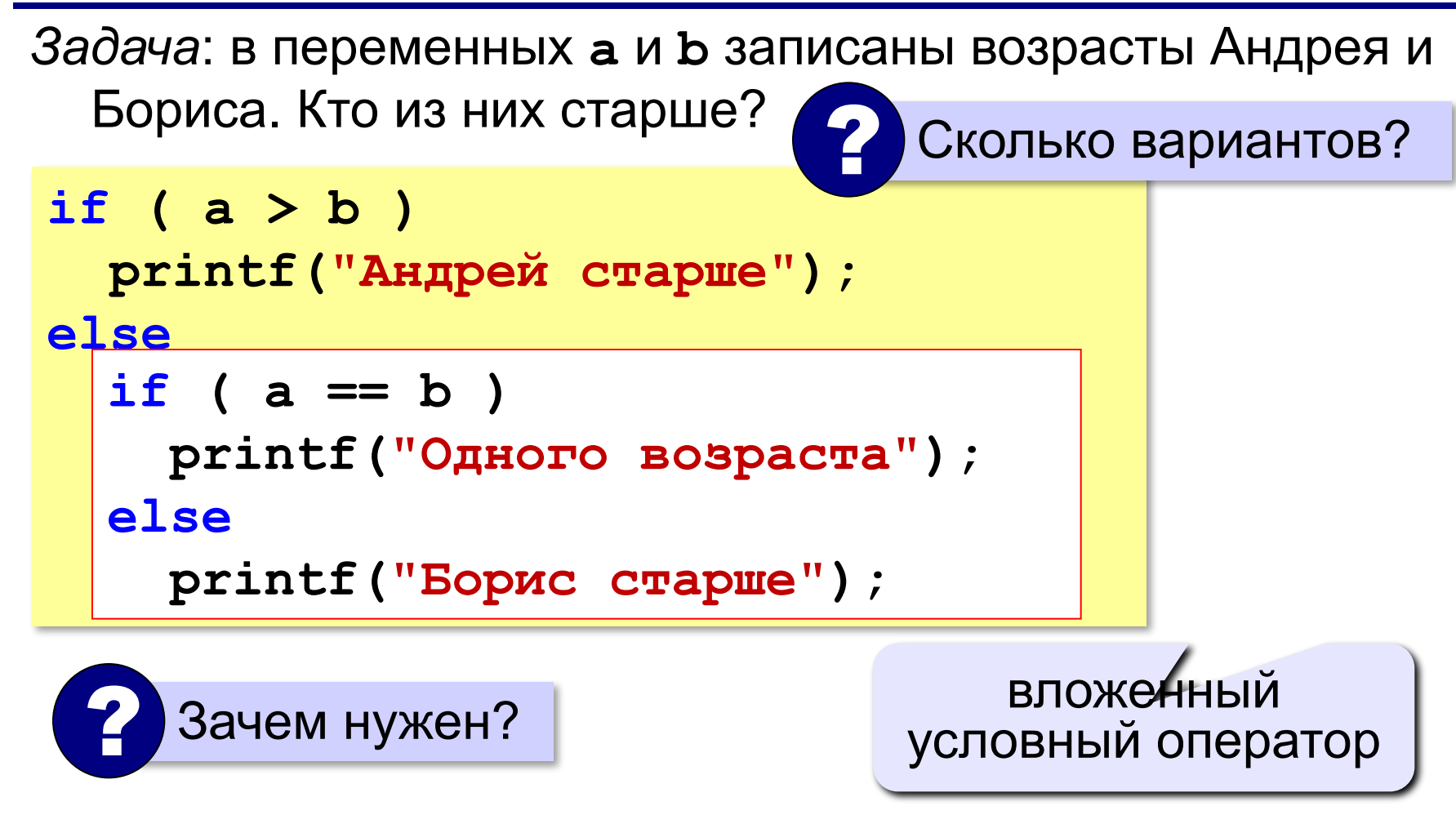

**«A»:** Ввести три целых числа, найти максимальное из них.

**Пример:**

**Введите три целых числа:**

**1 5 4**

**Максимальное число 5**

**«B»:** Ввести пять целых чисел, найти максимальное из них.

**Пример:**

**Введите пять целых чисел:**

**1 5 4 3 2**

**Максимальное число 5**

**«C»:** Ввести последовательно возраст Антона, Бориса и Виктора. Определить, кто из них старше.

**Пример:**

**Возраст Антона: 15 Возраст Бориса: 17 Возраст Виктора: 16 Ответ: Борис старше всех. Пример: Возраст Антона: 17 Возраст Бориса: 17 Возраст Виктора: 16 Ответ: Антон и Борис старше Виктора.**

# **Сложные условия**

#### *Задача*: набор сотрудников в возрасте **25-40 лет**

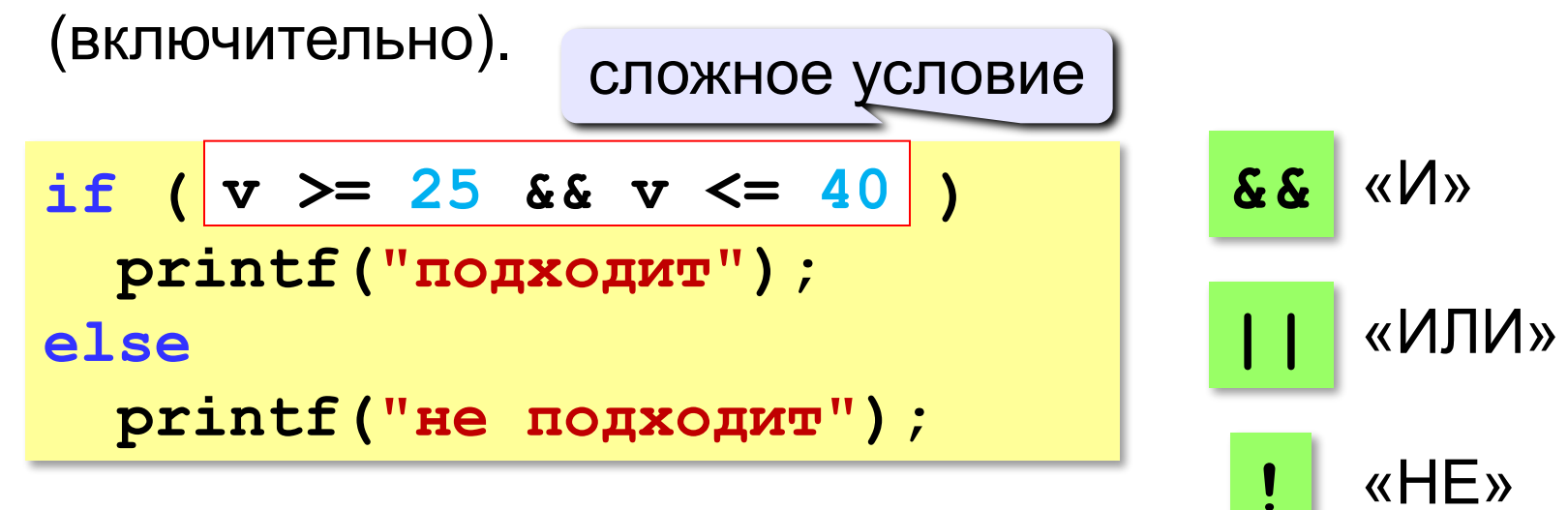

**Приоритет :** 1)отношения (**<**, **>**, **<=**, **>=**, **==** , **!=**) **2)!** («НЕ») **3)&&** («И») **4)||** («ИЛИ»)

**«A»:** Напишите программу, которая получает три числа и выводит количество одинаковых чисел в этой цепочке.

**Пример:**

**Введите три числа:** 

**5 5 5**

**Все числа одинаковые.**

**Пример:**

**Введите три числа:** 

**5 7 5**

**Два числа одинаковые.**

**Пример:**

**Введите три числа:** 

**5 7 8**

**Нет одинаковых чисел.**

**«B»:** Напишите программу, которая получает номер месяца и выводит соответствующее ему время года или сообщение об ошибке.

**Пример:**

**Введите номер месяца:**

**5**

**Весна.**

**Пример:**

**Введите номер месяца:**

#### **15**

**Неверный номер месяца.**

**«C»:** Напишите программу, которая получает возраст человека (целое число, не превышающее 120) и выводит этот возраст со словом «год», «года» или «лет». Например, «21 год», «22 года», «25 лет».

**Пример:**

**Введите возраст: 18**

**Вам 18 лет.**

**Пример:**

**Введите возраст: 21**

**Вам 21 год.**

**Пример:**

**Введите возраст: 22**

**Вам 22 года.**

**«A»:** Напишите условие, которое определяет заштрихованную область.

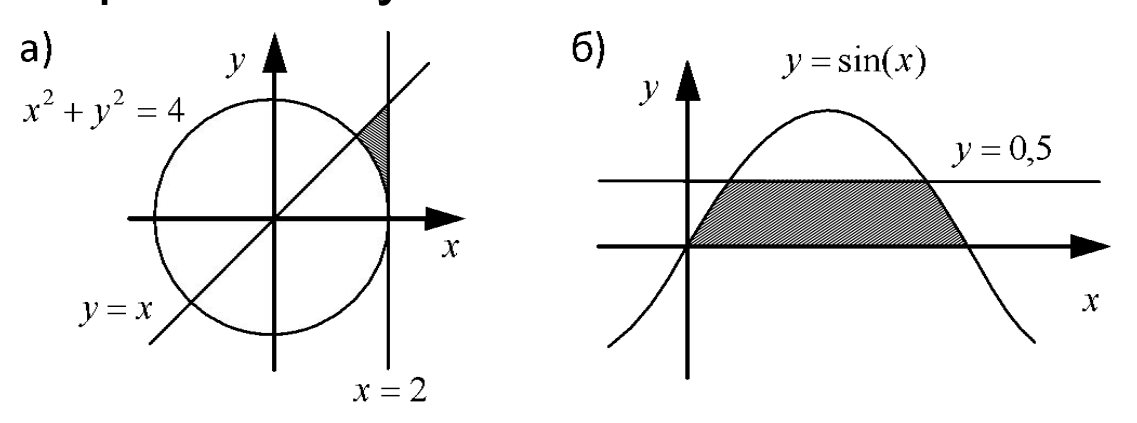

**«B»:** Напишите условие, которое определяет

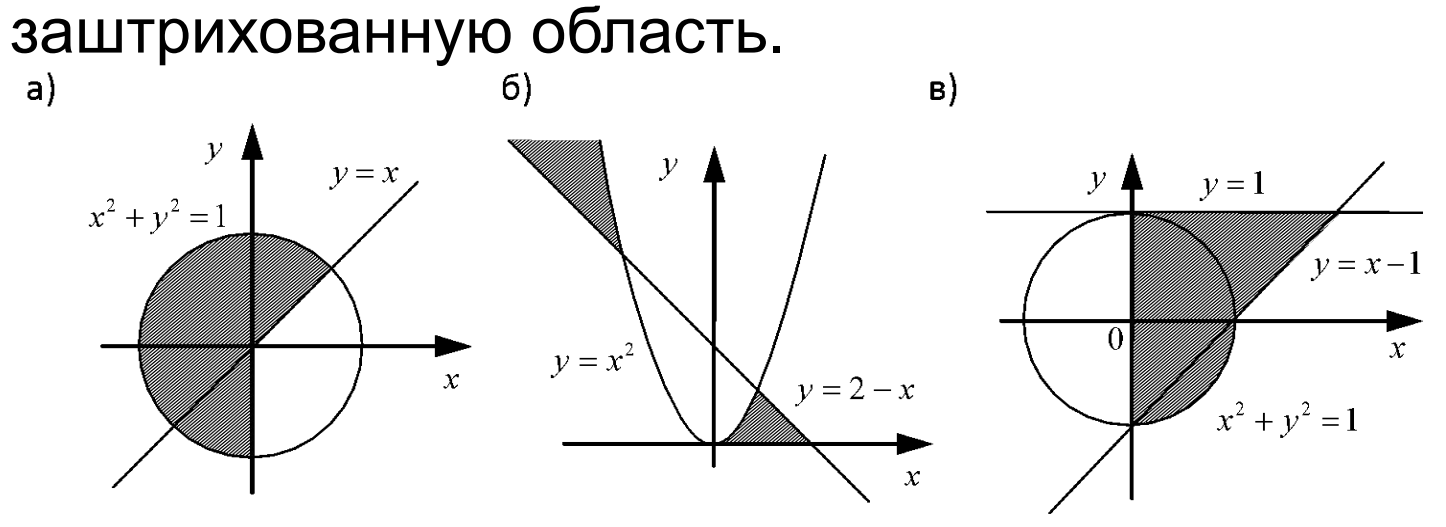

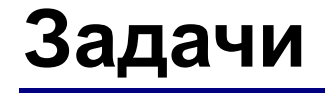

#### **«C»:** Напишите условие, которое определяет заштрихованную область.

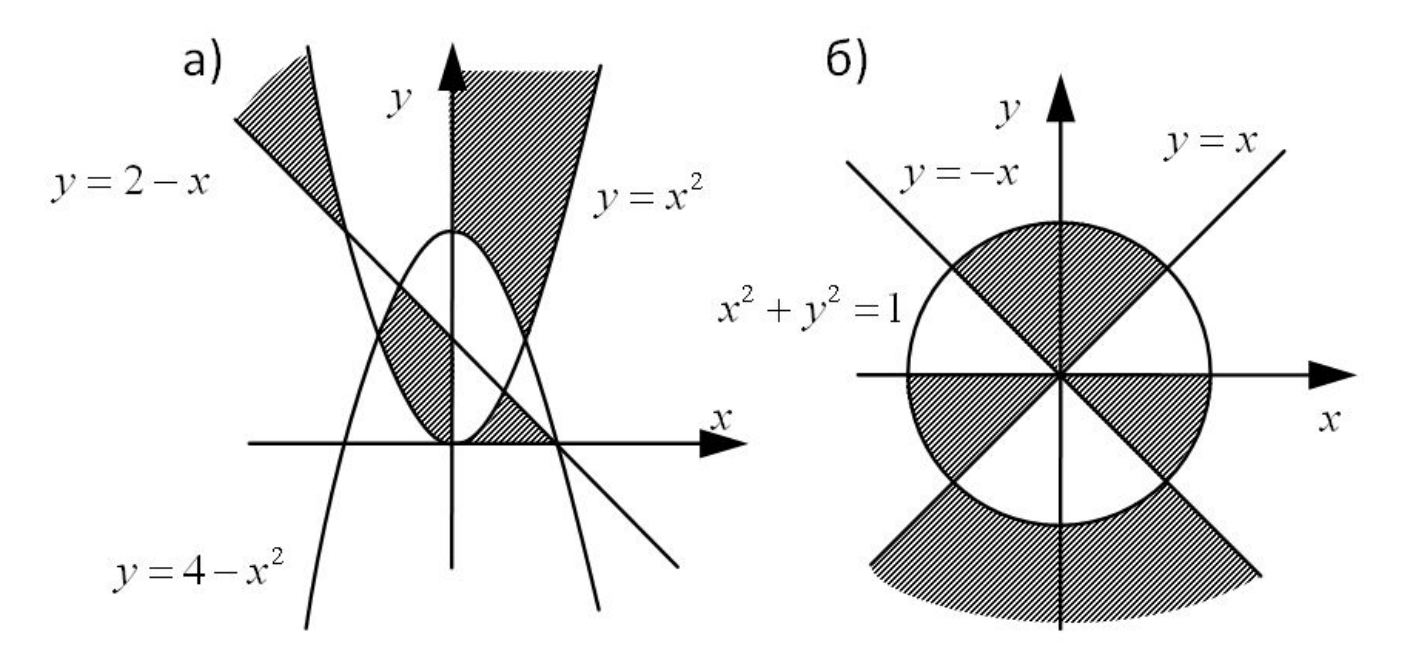

# **Множественный выбор**

```
if (m == 1) printf("январь");
if (m == 2) printf("февраль");
...
if (m == 12) printf("декабрь");
```

```
switch ( m ) { 
    case 1: printf("январь");
             break;
    case 2: printf("февраль"); 
             break; 
    ...
    case 12: printf("декабрь");
              break;
    default: printf("ошибка");
  }
```
# **Множественный выбор**

#### **Если не ставить break:**

**switch ( m ) { case 1: printf("январь"); case 2: printf("февраль"); case 3: printf("март"); default: printf("ошибка");** }

#### **При m = 2: февральмартошибка**

# **Множественный выбор**

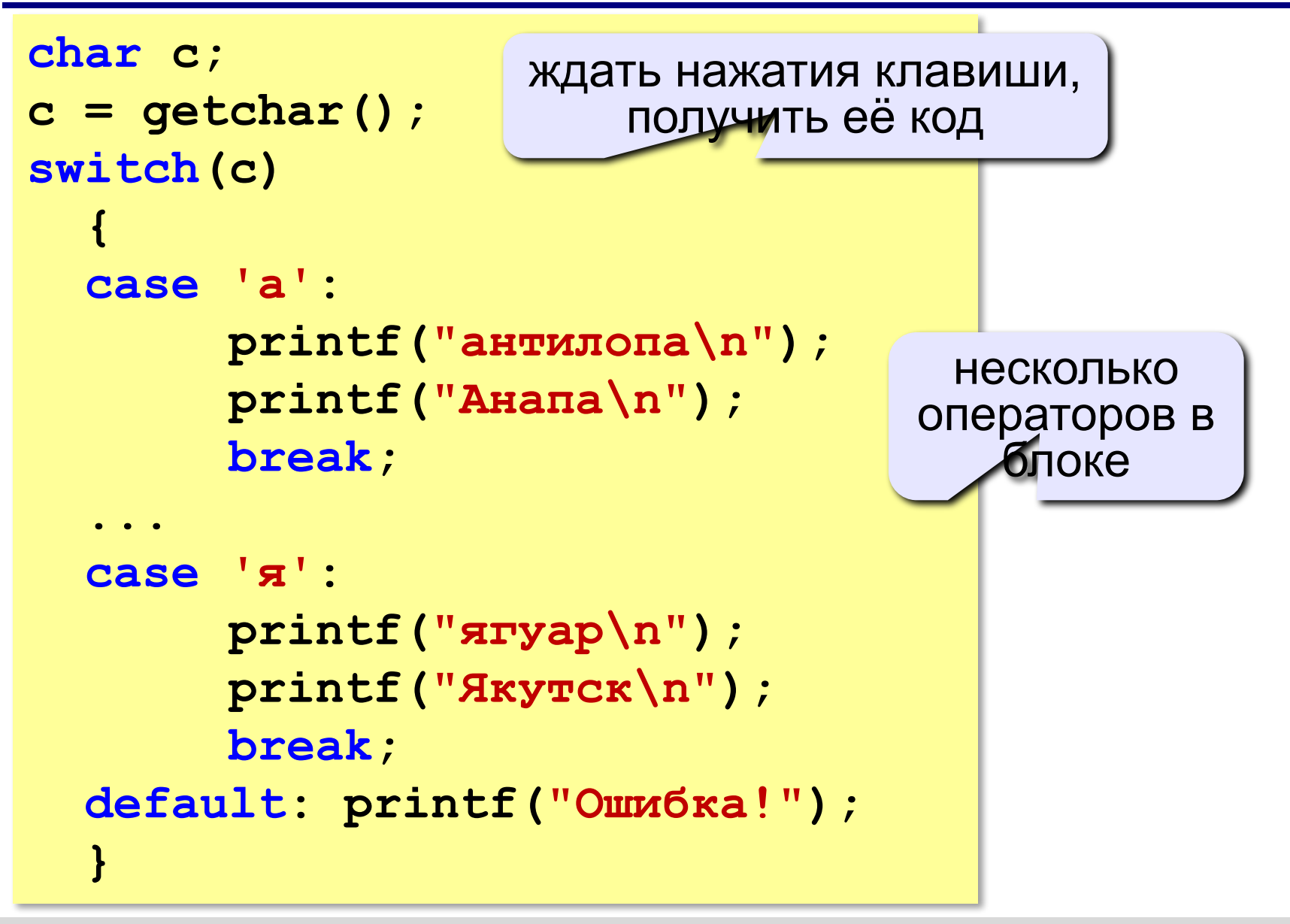

**Программирование на языке Си**

# **§ 58. Циклические алгоритмы**

# **Что такое цикл?**

**Цикл** – это многократное выполнение одинаковых действий.

#### **Два вида циклов**:

- цикл с **известным** числом шагов (сделать 10 раз)
- цикл с **неизвестным** числом шагов (делать, пока не надоест)

*Задача*. Вывести на экран 10 раз слово «Привет».

? Можно ли решить известными методами?

#### **Повторения в программе**

```
printf("Привет\n");
printf("Привет\n");
```
**...**

```
printf("Привет\n");
```
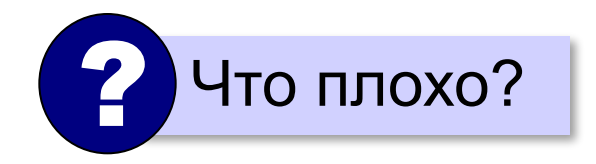

#### **Блок-схема цикла**

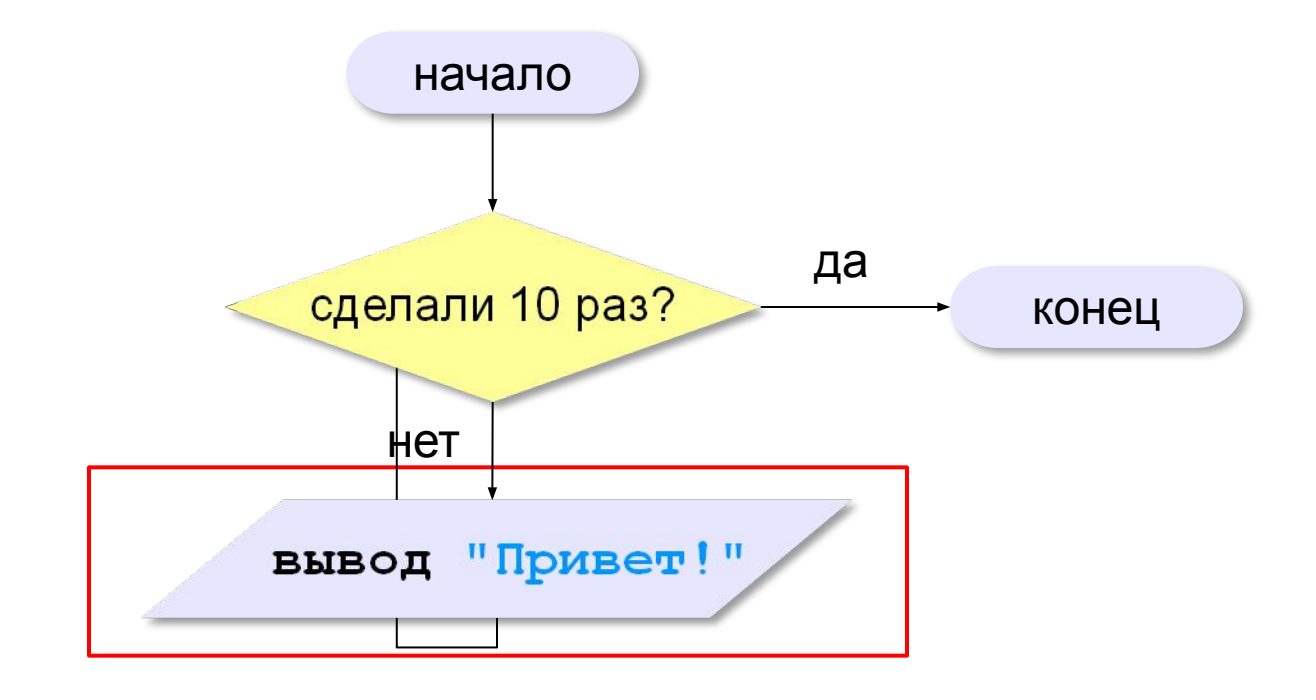

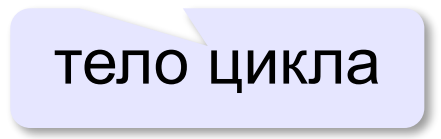

# **Как организовать цикл?**

```
счётчик = 0
пока счётчик < 10
   printf("Привет\n");
   увеличить счётчик на 1
```
результат операции автоматически сравнивается с нулём!

✔

**счётчик = 10 пока счётчик > 0 printf("Привет\n"); уменьшить счётчик на 1**

? Какой способ удобнее для процессора?

## **Цикл с условием**

*Задача*. Определить **количество цифр** в десятичной записи целого положительного числа, записанного в переменную **n**.

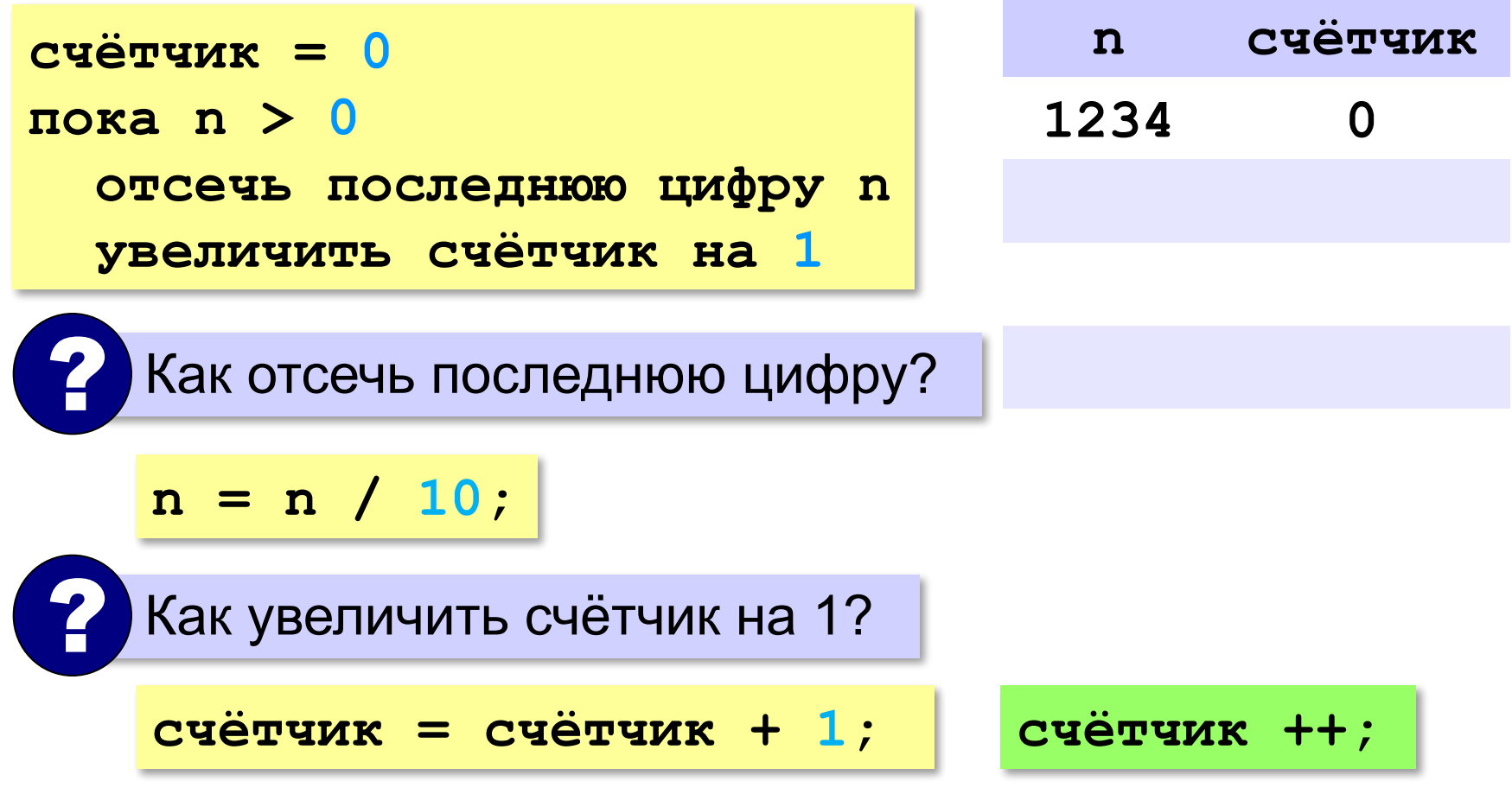

### **Цикл с условием**

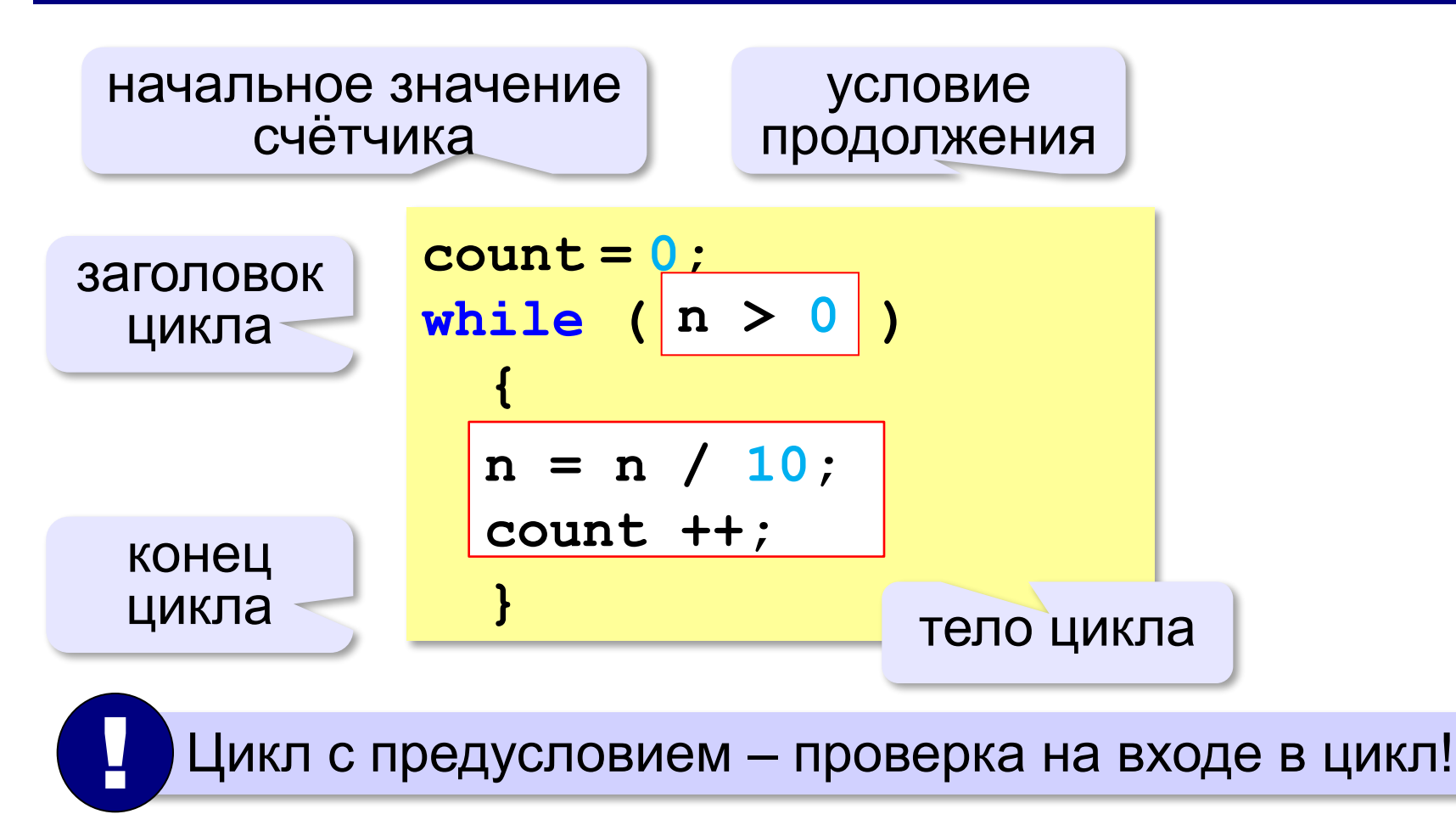

### **Цикл с условием**

#### **При известном количестве шагов:**

```
k = 0;while ( k < 10 ) 
 {
   printf ( "привет\n" );
   k ++;
 }
```
#### **Зацикливание:**

```
k = 0;while ( k < 10 ) 
 {
   printf ( "привет\n" );
 }
```
### **Сколько раз выполняется цикл?**

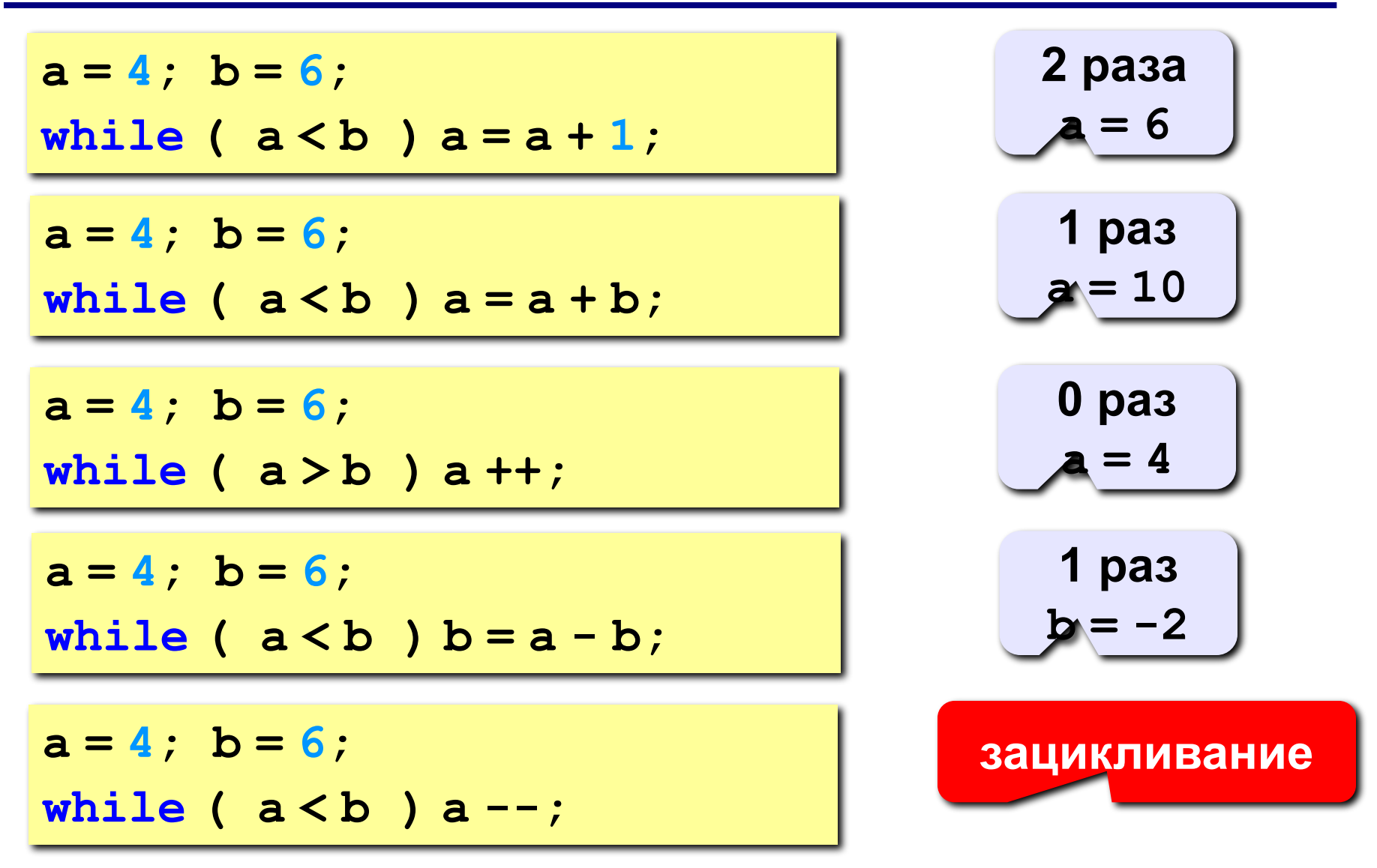

## **Цикл с постусловием**

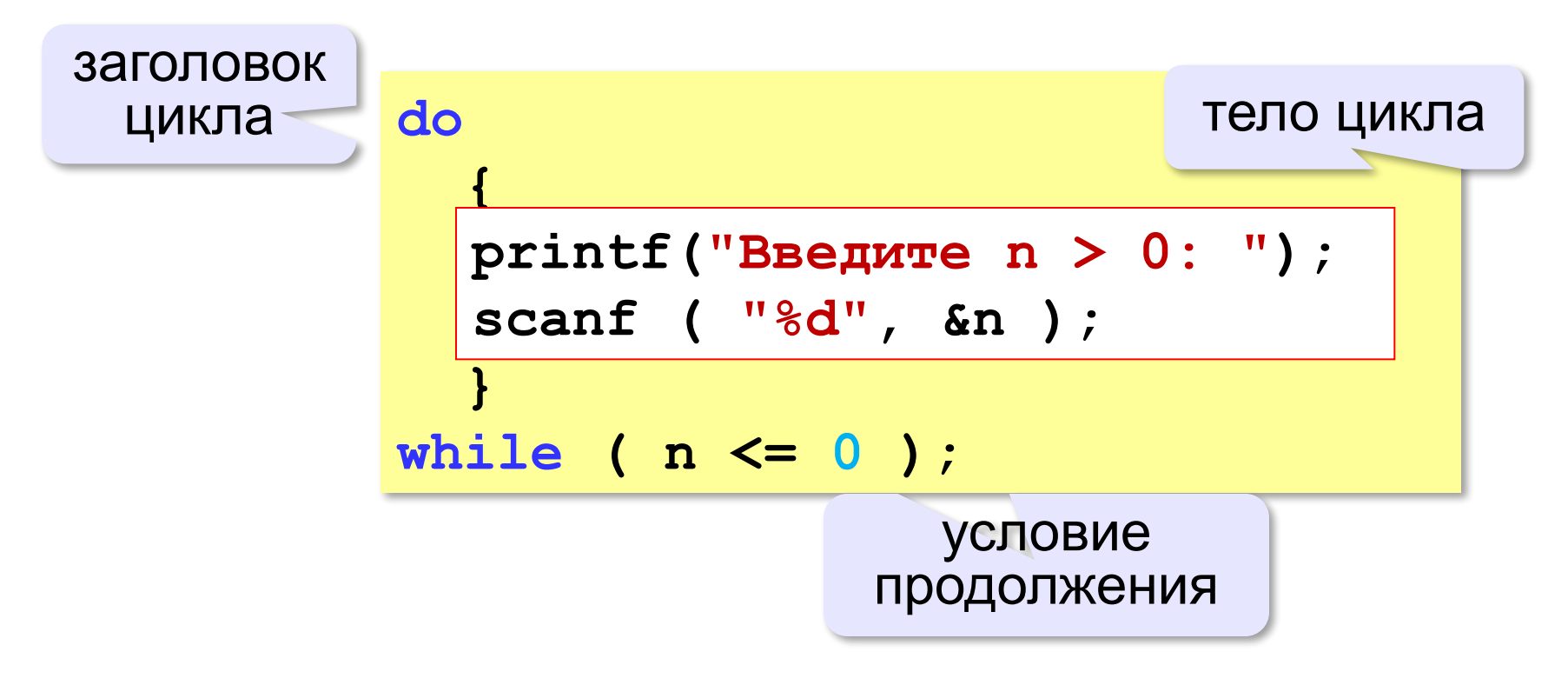

- •при входе в цикл условие *не* **проверяется**
- •цикл всегда выполняется **хотя бы один раз**

**«A»:** Напишите программу, которая получает два целых числа A и B (0 < A < B) и выводит квадраты всех натуральных чисел в интервале от A до B.

**Пример:**

**Введите два целых числа:**

**10 12**

**10\*10=100**

- **11\*11=121**
- **12\*12=144**

**«B»:** Напишите программу, которая получает два целых числа и находит их произведение, не используя операцию умножения. Учтите, что числа могут быть отрицательными. **Пример:**

**Введите два числа:**

**10 -15**

**10\*(-15)=-150**

**«C»:** Ввести натуральное число N и вычислить сумму всех чисел Фибоначчи, меньших N. Предусмотрите защиту от ввода отрицательного числа N.

**Пример:**

**Введите число N:**

**10000**

**Сумма 17709**

**«A»:** Ввести натуральное число и найти сумму его цифр. **Пример:**

**Введите натуральное число:**

**12345**

**Сумма цифр 15.**

**«B»:** Ввести натуральное число и определить, верно ли, что в его записи есть две одинаковые цифры, стоящие рядом. **Пример:**

**Введите натуральное число:**

**12342**

**Нет.**

**Пример:**

**Введите натуральное число:**

**12245**

**Да.**
**«C»:** Ввести натуральное число и определить, верно ли, что в его записи есть две одинаковые цифры (не обязательно стоящие рядом).

**Пример:**

**Введите натуральное число:**

**12342**

**Да.**

**Пример:**

**Введите натуральное число:**

**12345**

**Нет.**

## **Цикл с переменной**

Задача. Вывести все степени двойки от 2<sup>1</sup> до 2<sup>10</sup>.

? Можно ли сделать с циклом «пока»?

**n = 2; while ( ) k <= 10 { printf("%d\n", n); n \*= 2; }**   $k = 1;$ **k ++;**

**n = 2; for( ) k=1; k<=10; k++ { printf("%d\n", n); n \*= 2; }** 

> цикл с переменной

# **Цикл с переменной: другой шаг**

$$
for ( k = 10; k >= 1; k--)
$$
  
printf('%d\n", k\*k );

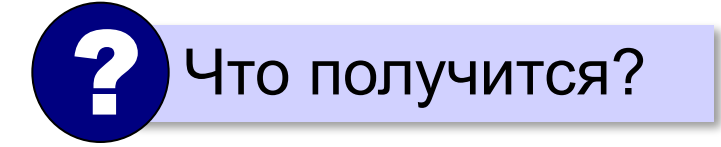

$$
for ( k = 1; k <= 10; k += 2 )
$$
  
printf('%d\n", k\*k);

### **Сколько раз выполняется цикл?**

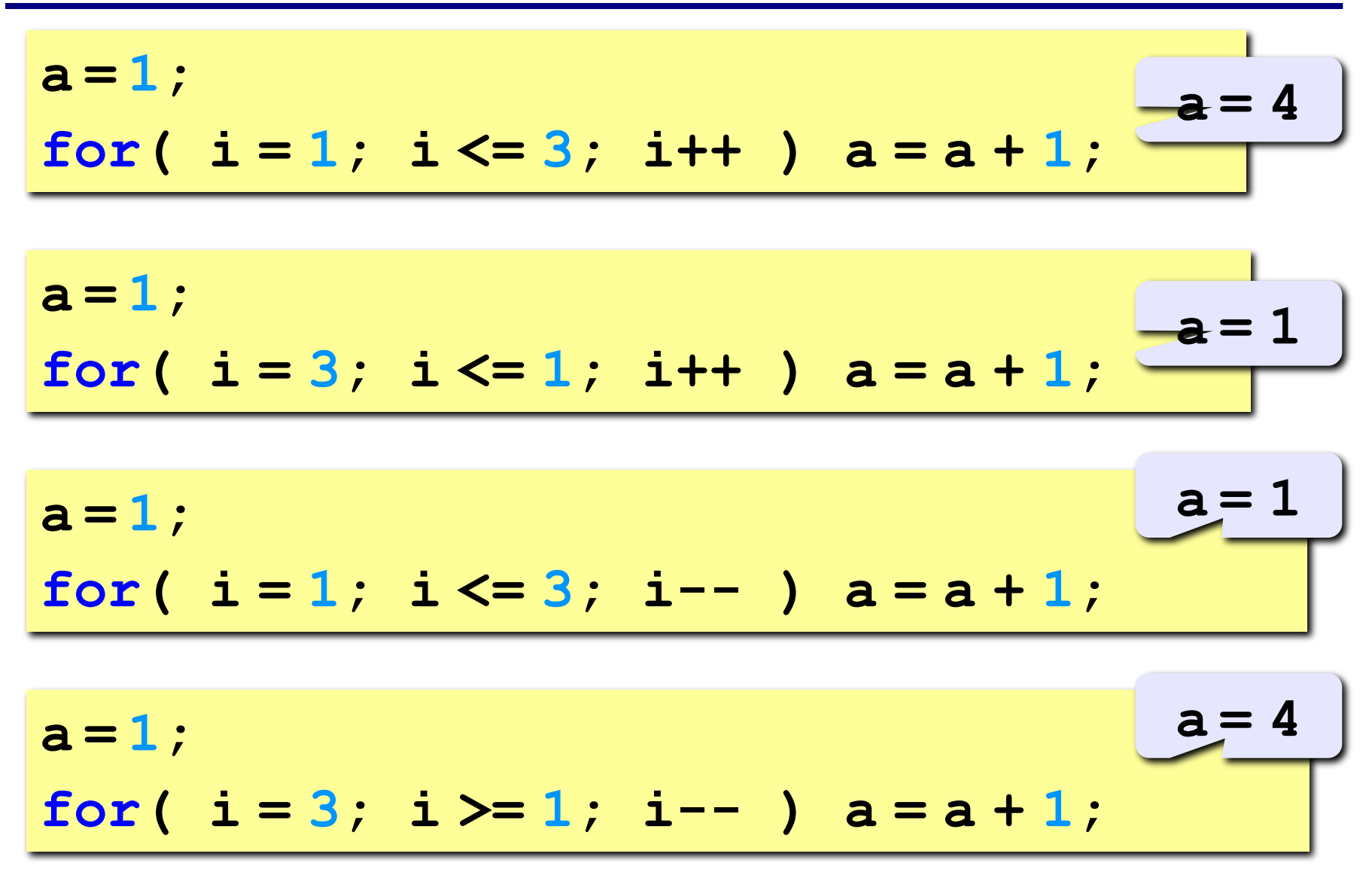

**«A»:** Найдите все пятизначные числа, которые при делении на 133 дают в остатке 125, а при делении на 134 дают в остатке 111.

**«B»:** Натуральное число называется **числом Армстронга**, если сумма цифр числа, возведенных в N-ную степень (где N – количество цифр в числе) равна самому числу. Например, 153 = 1<sup>3</sup> + 5<sup>3</sup> + 3<sup>3</sup> Найдите все трёхзначные Армстронга.

**«С»:** Натуральное число называется автоморфным, если оно равно последним цифрам своего квадрата. Например, 25<sup>2</sup> = 625. Напишите программу, которая получает натуральное число N и выводит на экран все автоморфные числа, не превосходящие N.

#### **Пример:**

**Введите N:**

#### **1000**

- **1\*1=1**
- **5\*5=25**

**6\*6=36**

**25\*25=625**

**76\*76=5776**

### **Вложенные циклы**

*Задача*. Вывести все простые числа в диапазоне от 2 до 1000.

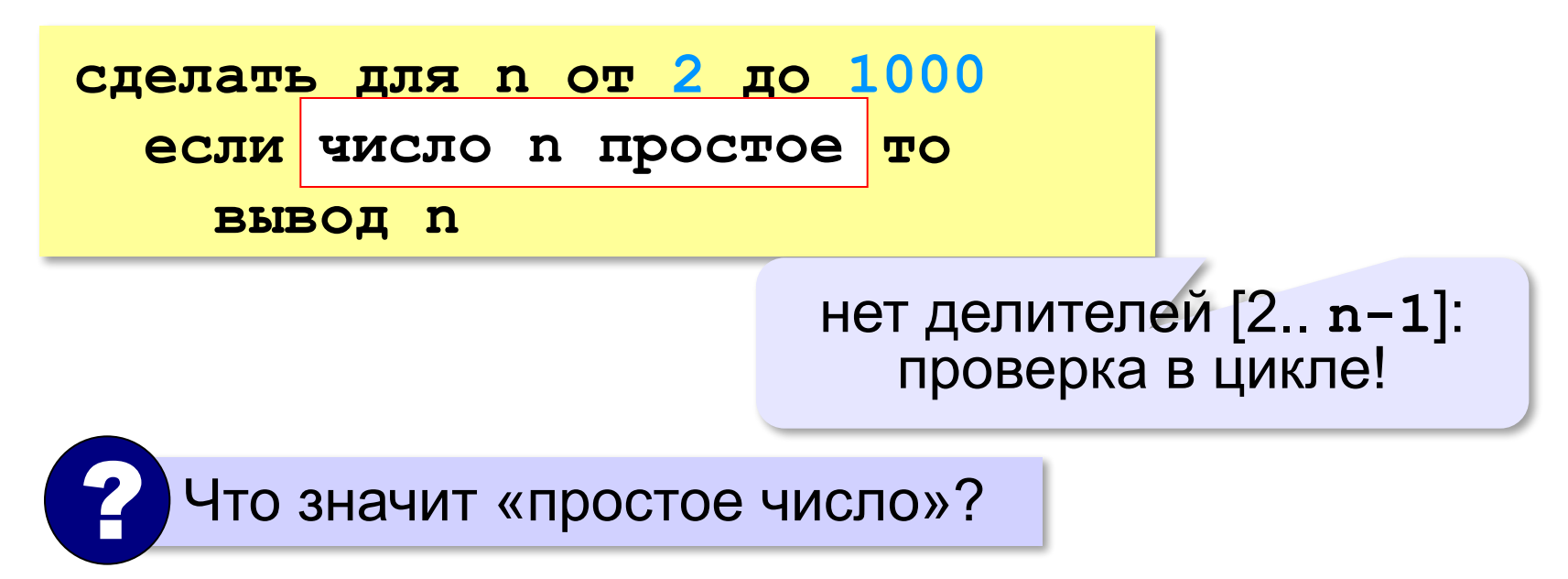

### **Вложенные циклы**

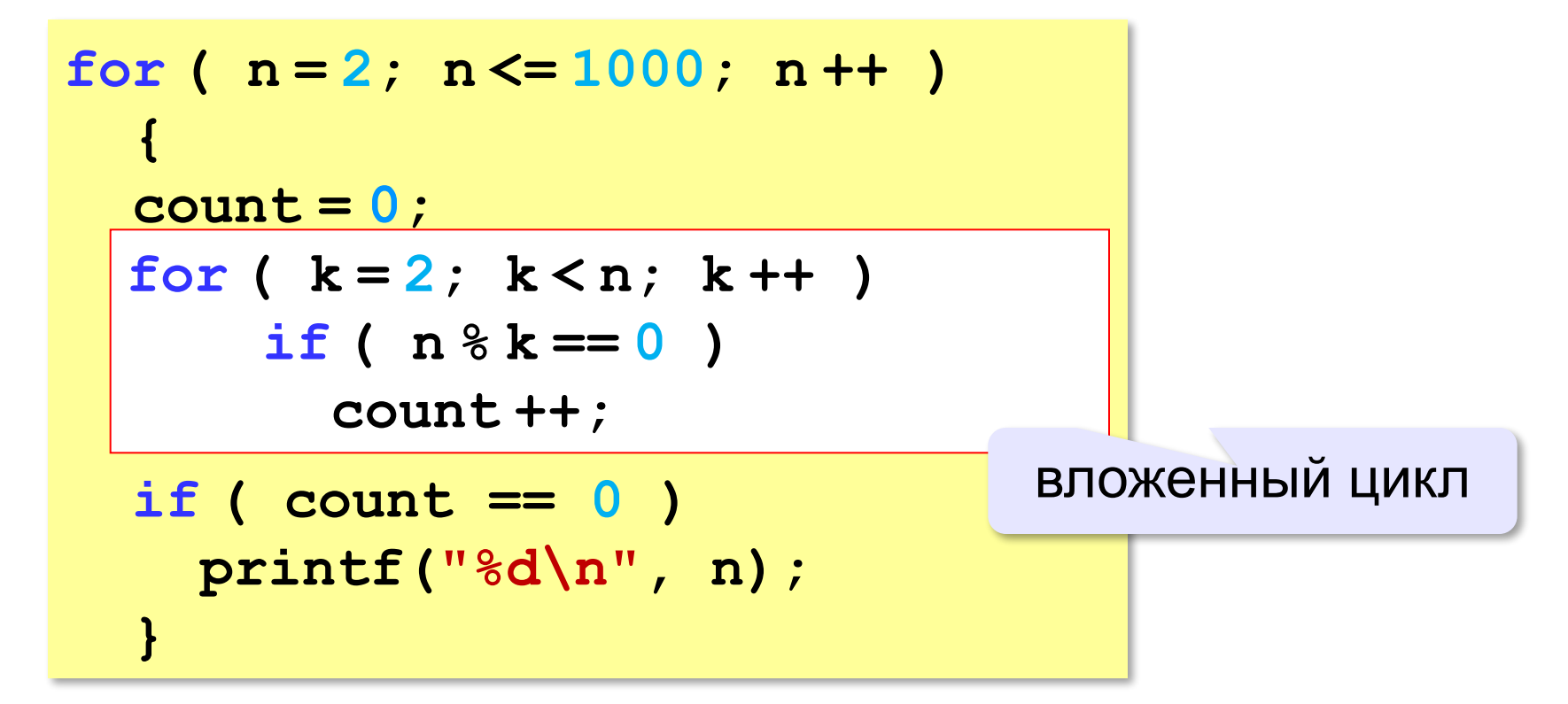

**80**

### **Вложенные циклы**

$$
for (i = 1; i <= 4; i++)
$$
\n
$$
\{ for (k = 1; k <= i; k++)
$$
\n
$$
\{ \ldots \}
$$
\n
$$
\}
$$
\n
$$
\}
$$
\n
$$
\}
$$
\n
$$
\}
$$
\n
$$
\}
$$
\n
$$
\}
$$
\n
$$
\}
$$
\n
$$
\}
$$
\n
$$
\}
$$
\n
$$
\}
$$
\n
$$
\}
$$
\n
$$
\
$$
\n
$$
\}
$$
\n
$$
\
$$
\n
$$
\}
$$
\n
$$
\
$$
\n
$$
\}
$$
\n
$$
\
$$
\n
$$
\
$$
\n
$$
\}
$$
\n
$$
\
$$
\n
$$
\}
$$
\n
$$
\
$$
\n
$$
\
$$
\n
$$
\}
$$
\n
$$
\
$$
\n
$$
\
$$
\n
$$
\
$$
\n
$$
\
$$
\n
$$
\
$$
\n
$$
\
$$
\n
$$
\
$$
\n
$$
\
$$
\n
$$
\
$$
\n
$$
\
$$
\n
$$
\
$$
\n
$$
\
$$
\n
$$
\
$$
\n
$$
\
$$
\n
$$
\
$$
\n
$$
\
$$
\n
$$
\
$$
\n
$$
\
$$
\n
$$
\
$$
\n
$$
\
$$
\n
$$
\
$$
\n
$$
\
$$
\n
$$
\
$$
\n
$$
\
$$
\n
$$
\
$$
\n
$$
\
$$
\n
$$
\
$$
\n
$$
\
$$
\n
$$
\
$$
\n
$$
\
$$
\n
$$
\
$$
\n
$$
\
$$
\n
$$
\
$$
\n
$$
\
$$
\n
$$
\
$$
\n
$$
\
$$
\n
$$
\
$$
\n
$$
\
$$
\n
$$
\
$$
\n
$$
\
$$
\n
$$
\
$$
\n
$$
\
$$
\n
$$
\
$$
\n
$$
\
$$
\n
$$
\
$$
\n

### **Поиск простых чисел – как улучшить?**

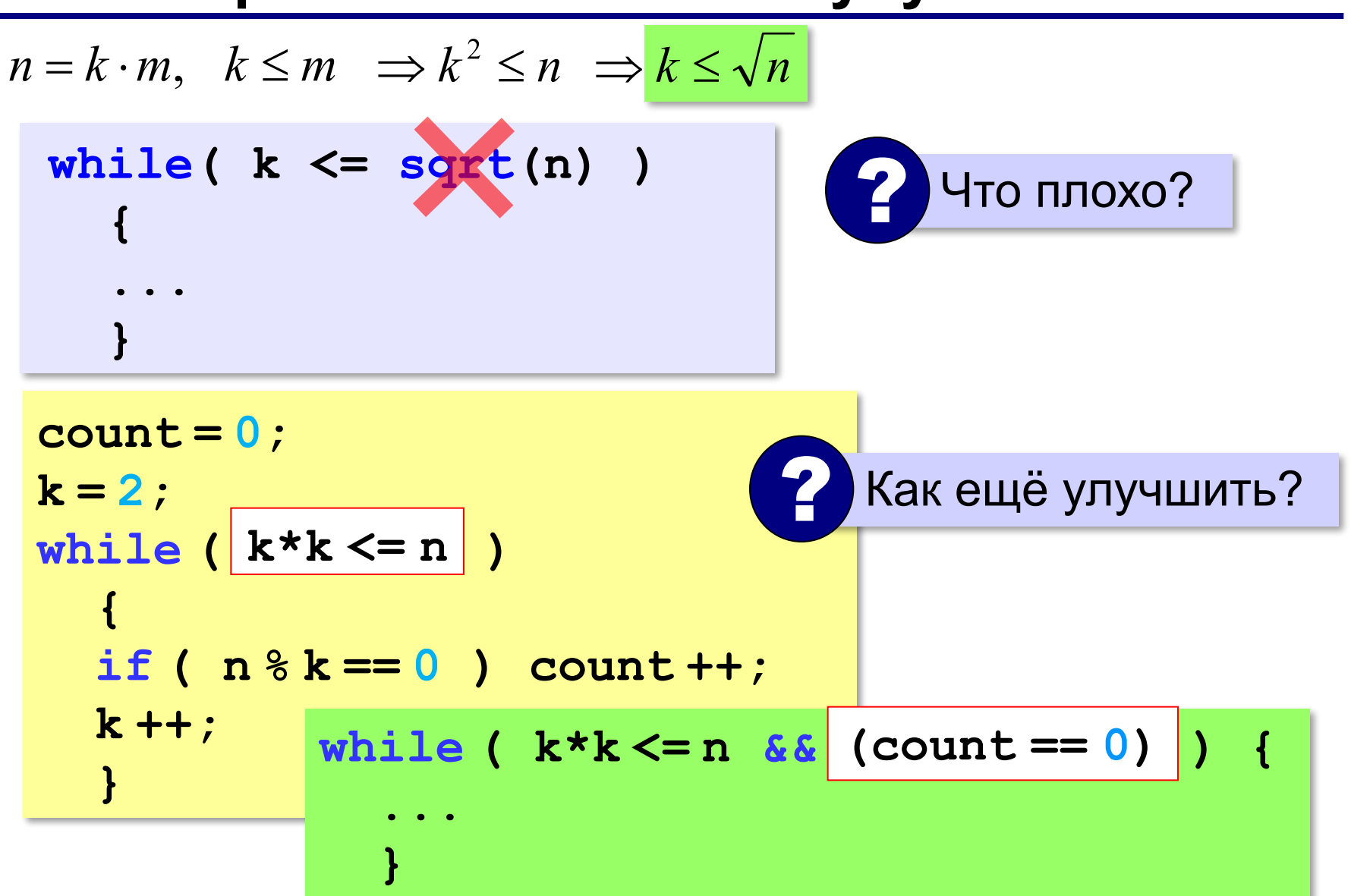

**«A»:** Напишите программу, которая получает натуральные числа А и В (A<B) и выводит все простые числа в интервале от A до B.

**Пример:**

**Введите границы диапазона:**

- **10 20**
- **11 13 17 19**

**«B»:** В магазине продается мастика в ящиках по 15 кг, 17 кг, 21 кг. Как купить ровно 185 кг мастики, не вскрывая ящики? Сколькими способами можно это сделать?

**«C»:** Ввести натуральное число N и вывести все натуральные числа, не превосходящие N и делящиеся на каждую из своих цифр.

**Пример:**

**Введите N:**

**15**

**1 2 3 4 5 6 7 8 9 11 12 15**

**Программирование на языке Си**

# **§ 59. Процедуры**

### **Зачем нужны процедуры?**

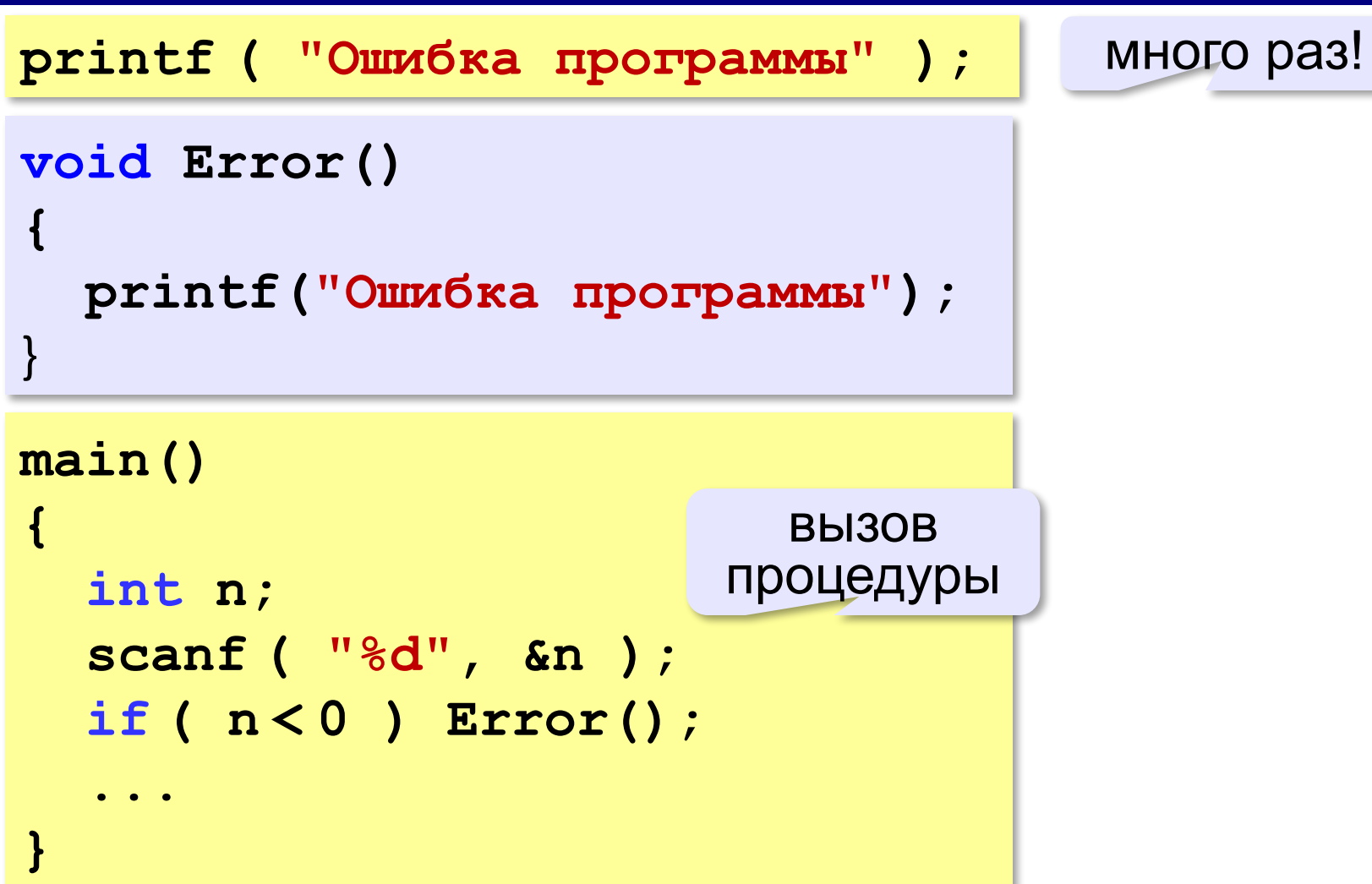

# **Что такое процедура?**

- **Процедура** вспомогательный алгоритм, который выполняет некоторые действия.
- •текст (расшифровка) процедуры записывается **после основной программы**
- •в программе может быть **много процедур**
- •чтобы процедура заработала, нужно **вызвать** её по имени из основной программы или из другой процедуры

### **Процедура с параметрами**

*Задача*. Вывести на экран запись целого числа (0..255) в 8-битном двоичном коде. много раз!

**Алгоритм:**

**178** ⇒ **10110010**<sub>2</sub> ? Как вывести первую цифру? **7 6 5 4 3 2 1 0 1** 0 1 1 0 0 1 0 <sub>2</sub> разряды **n= n / 128 n % 128** ? Как вывести вторую цифру? **n1 / 64**

### **Процедура с параметрами**

*Задача*. Вывести на экран запись целого числа (0..255) в 8-битном двоичном коде.

**Решение:**

```
k = 128;
while ( k > 0 ) 
 {
   printf ( "%d", n / k );
   n = n % k;
  k = k / 2; }
```
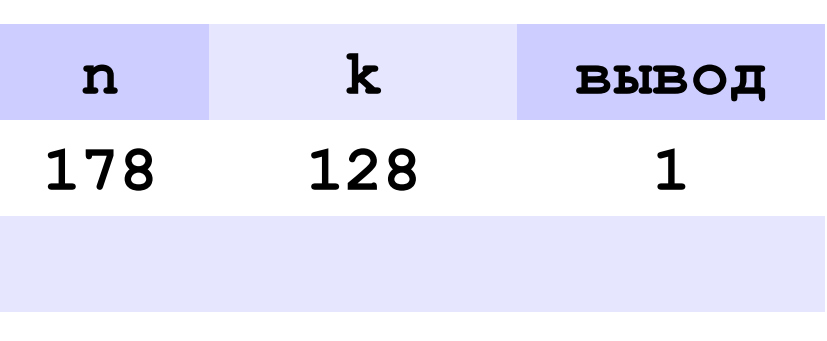

**178** ⇒ **10110010**

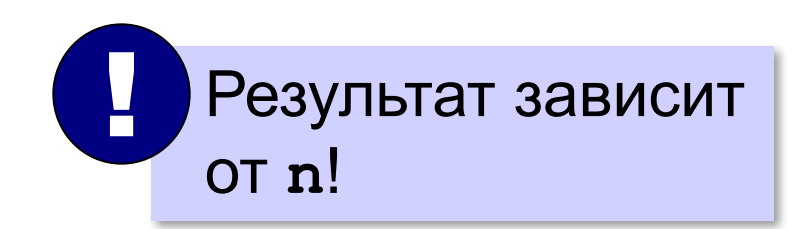

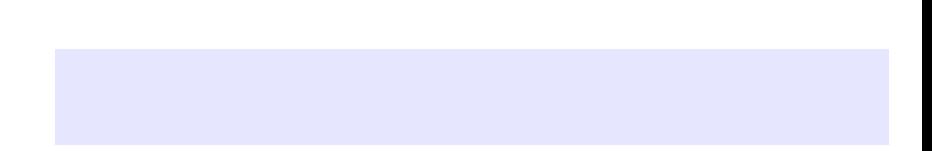

### **Процедура с параметрами**

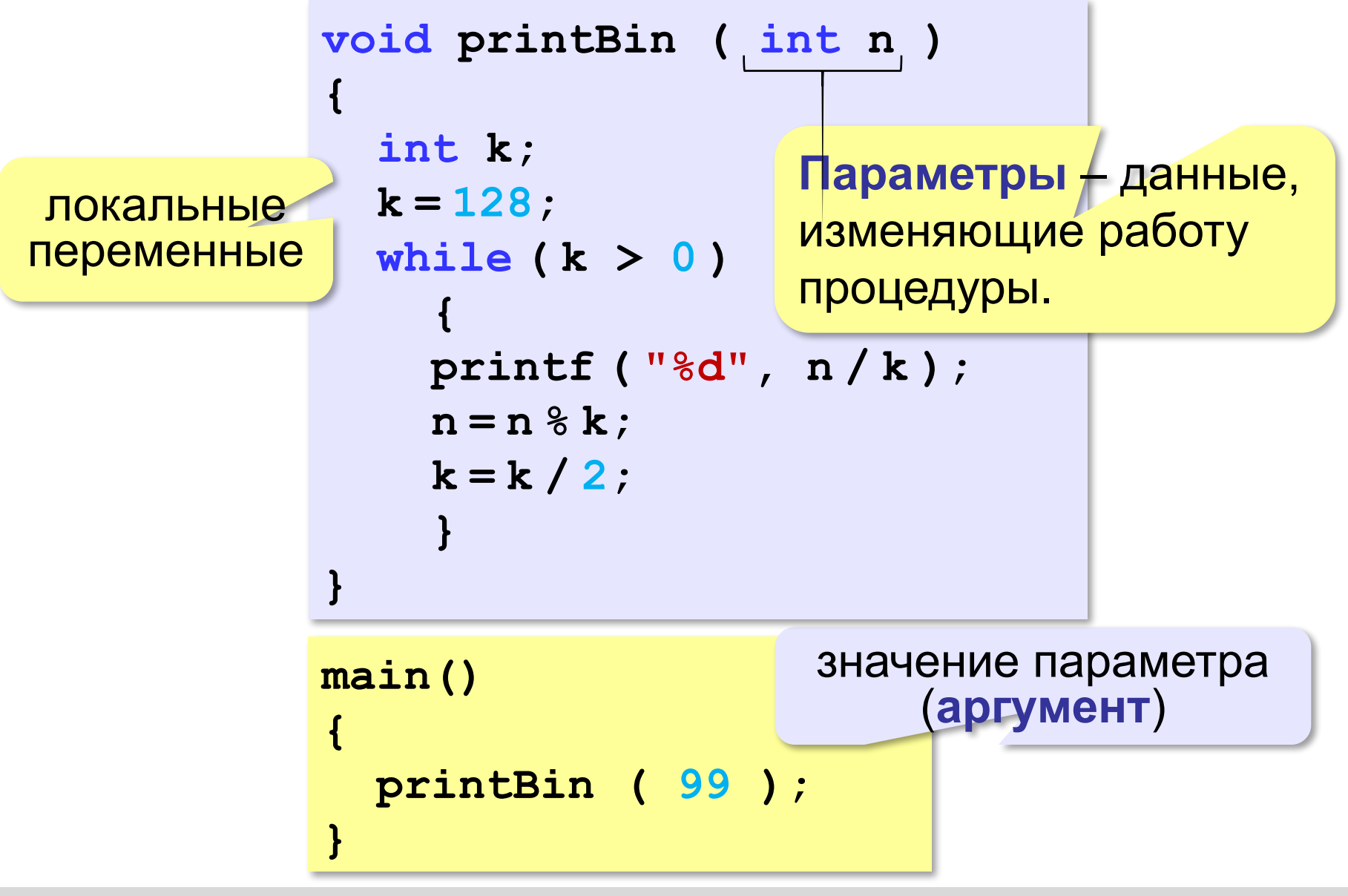

### **Несколько параметров**

```
void printSred ( int a, int b )
{
   printf ( "%f", (a+b)/2. );
}
```
**«A»:** Напишите процедуру, которая принимает параметр – натуральное число N – и выводит на экран линию из N символов '–'.

**Пример:**

**Введите N:**

**----------**

**10**

**«B»:** Напишите процедуру, которая выводит на экран в столбик все цифры переданного ей числа, начиная с первой.

**Пример:**

**Введите натуральное число:**

#### **1234**

**1**

- **2**
- 
- **3**

**4**

**«C»:** Напишите процедуру, которая выводит на экран запись переданного ей числа в римской системе счисления.

**Пример:**

**Введите натуральное число:**

**2013**

**MMXIII**

### **Изменяемые параметры**

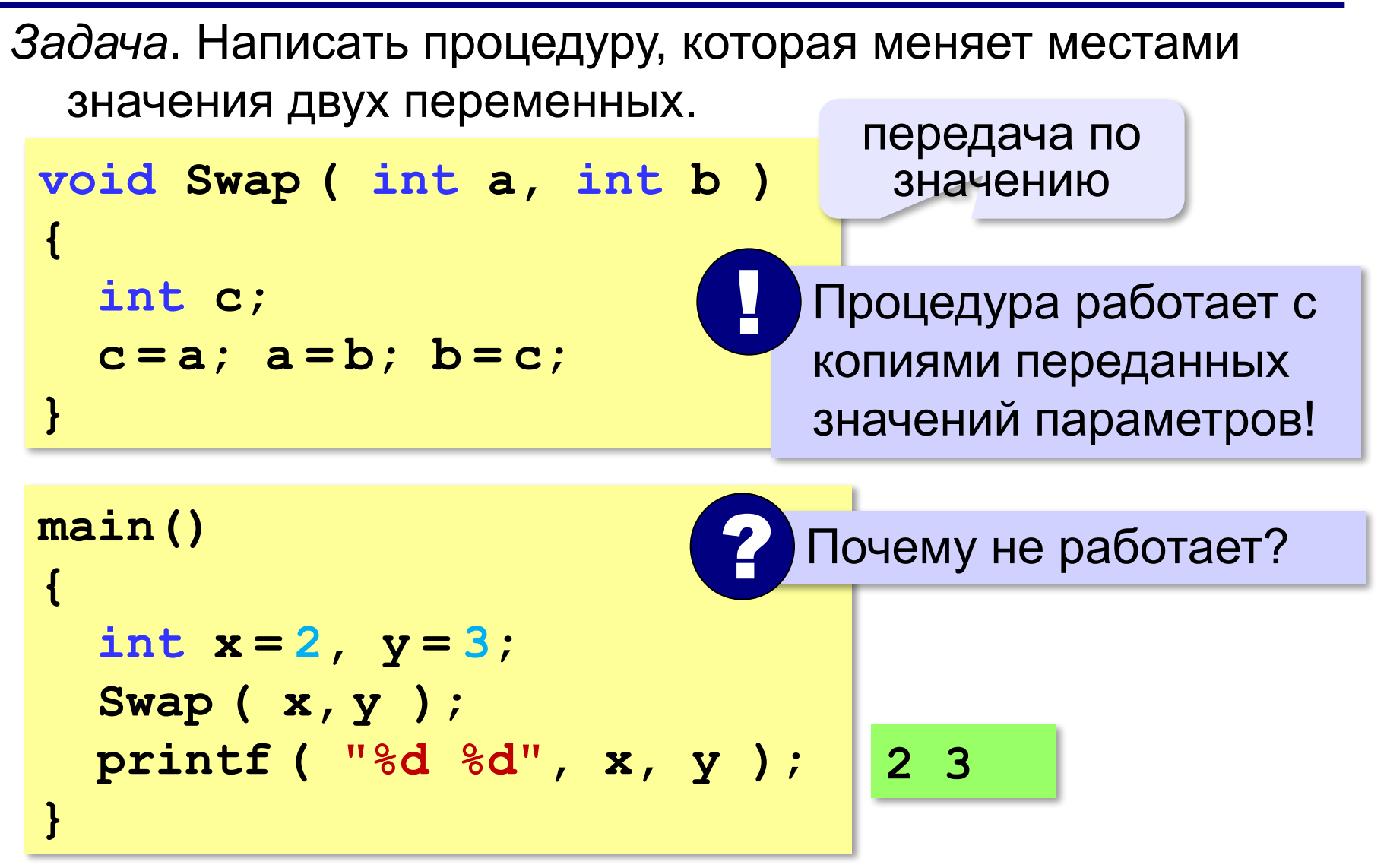

### **Изменяемые параметры (Cи)**

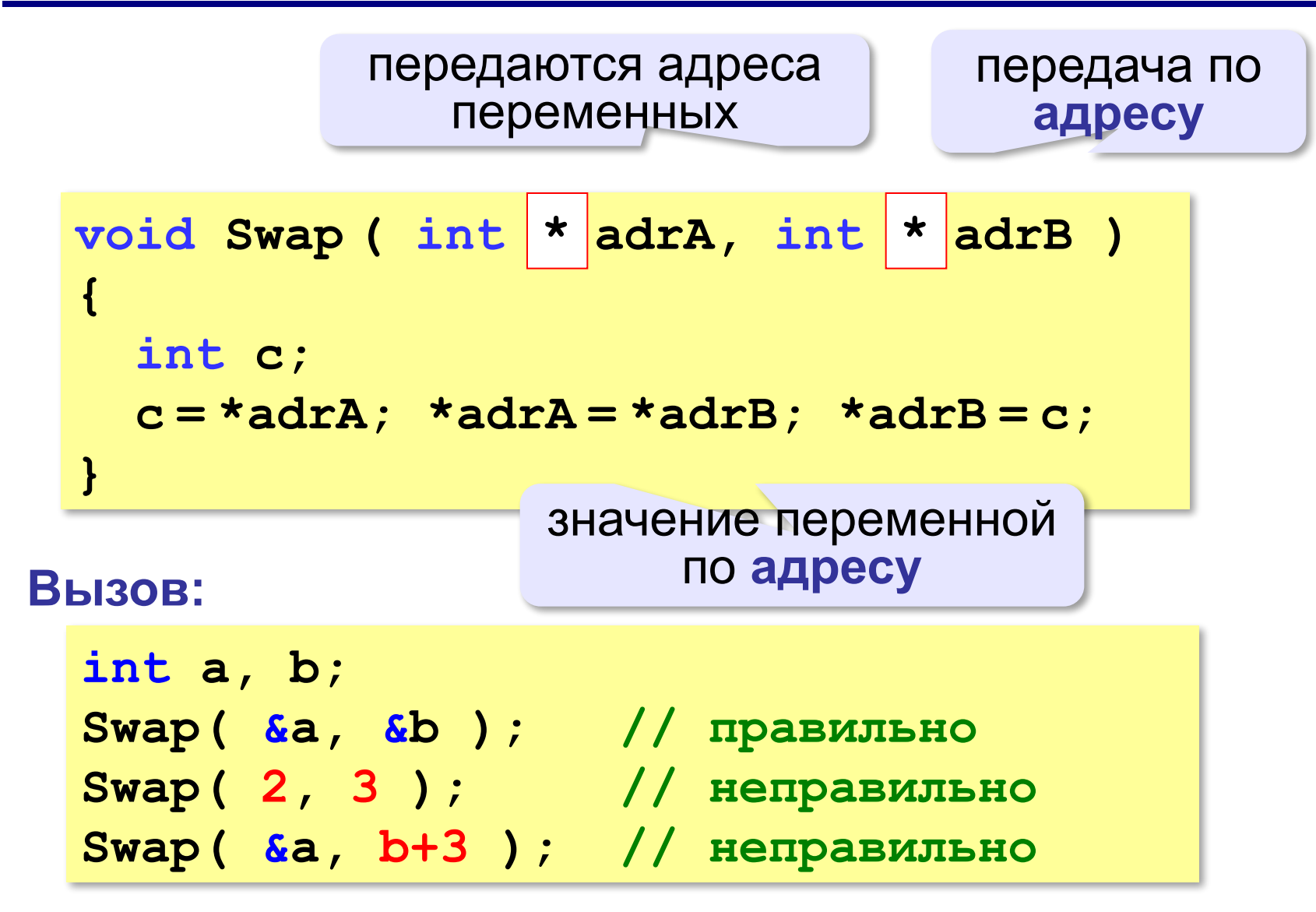

### **Изменяемые параметры (C++)**

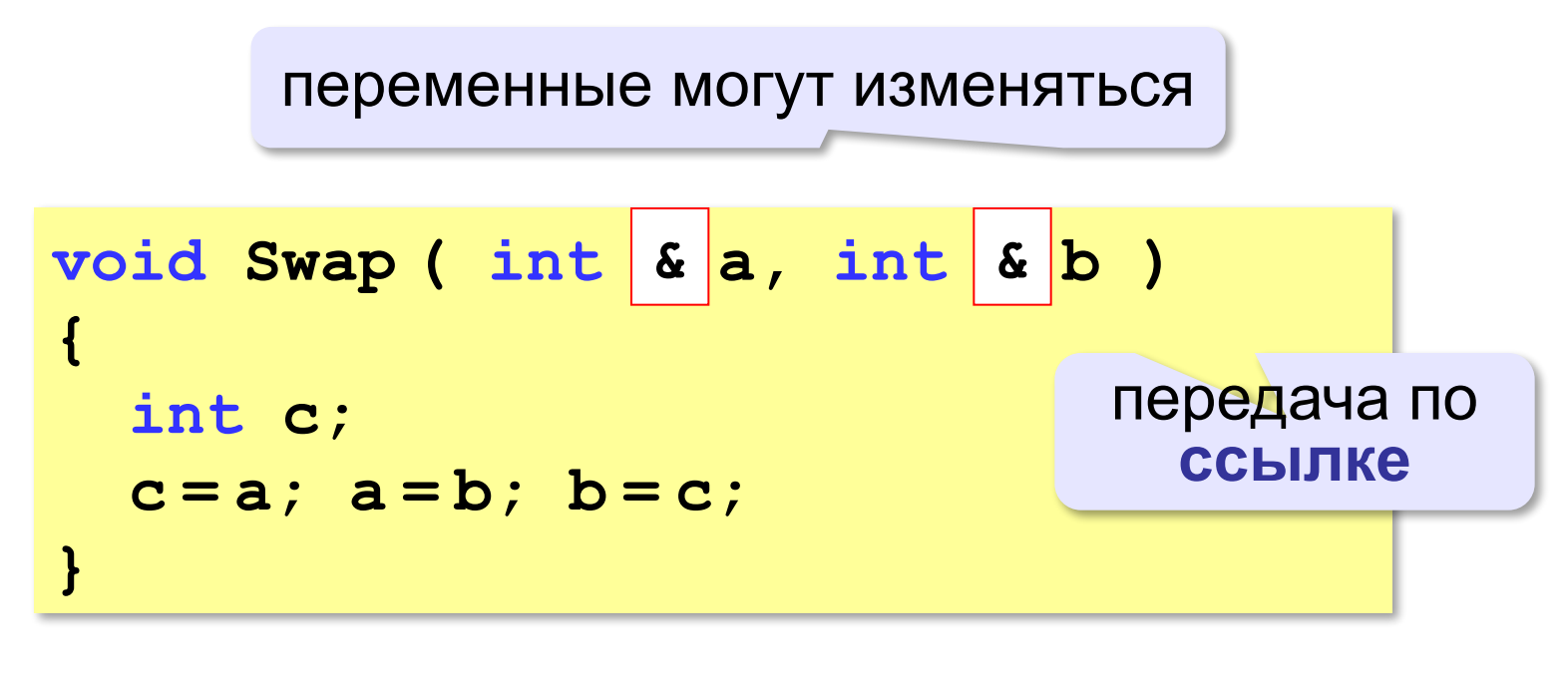

#### **Вызов:**

**int a, b; Swap(a, b); // правильно Swap(2, 3); // неправильно Swap(a, b+3); // неправильно** 

**«A»:** Напишите процедуру, которая переставляет три переданные ей числа в порядке возрастания.

**Пример:**

**Введите три натуральных числа:**

- **10 15 5**
- **5 10 15**

**«B»:** Напишите процедуру, которая сокращает дробь вида M/N. Числитель и знаменатель дроби передаются как изменяемые параметры. **Пример: Введите числитель и знаменатель дроби: 25 15**

**После сокращения: 5/3**

**«C»:** Напишите процедуру, которая вычисляет наибольший общий делитель и наименьшее общее кратное двух натуральных чисел и возвращает их через изменяемые параметры.

**Пример:**

**Введите два натуральных числа:**

**10 15**

```
НОД(10,15)=5
```

```
НОК(10,15)=30
```
**Программирование на языке Си**

# **§ 60. Функции**

# **Что такое функция?**

**Функция** – это вспомогательный алгоритм, который возвращает *значение-результат* (число, символ или объект другого типа).

*Задача*. Написать функцию, которая вычисляет сумму цифр числа.

**Алгоритм:**

```
сумма = 0
пока n != 0
  cyMMa = cyMMa + n \textdegree 10
  n = n / 10
```
# **Сумма цифр числа**

```
main()
{
int sumDigits (int n)
{ 
   int sum = 0;
   while ( n != 0 ) 
 {
     sum += n % 10;
     n /= 10;
 } 
   return sum;
}
                     передача 
                    результата
       тип результата
```
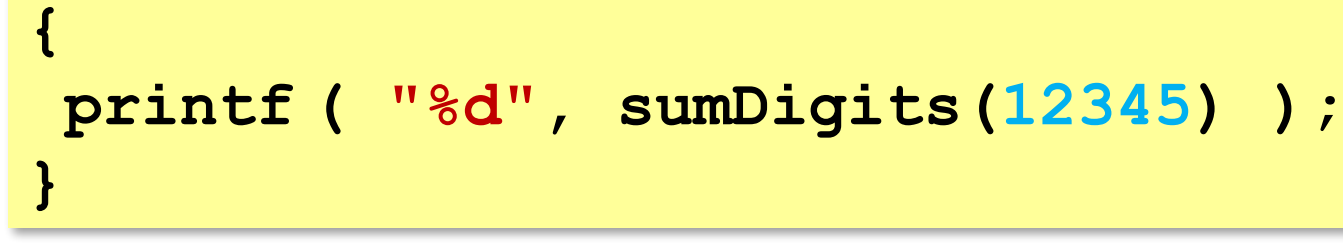

### **Использование функций**

```
x = 2*sumDigits(n+5);
z = sumDigits(k) + sumDigits(m);
if ( sumDigits(n) % 2 == 0 ) 
 {
   printf ( "Сумма цифр чётная\n" );
   printf ( "Она равна %d", sumDigits(n) ); 
   }
```
 Функция, возвращающая целое число, может использоваться везде, где и целая величина!

*© К.Ю. Поляков, Е.А. Ерёмин, 2013 http://kpolyakov.spb.ru*

!

**«A»:** Напишите функцию, которая находит наибольший общий делитель двух натуральных чисел.

**Пример:**

**Введите два натуральных числа:**

```
7006652 112307574
```

```
НОД(7006652,112307574) = 1234.
```
**«B»:** Напишите функцию, которая определяет сумму цифр переданного ей числа.

**Пример:**

**Введите натуральное число:**

**123**

**Сумма цифр числа 123 равна 6.**

**«C»:** Напишите функцию, которая «переворачивает» число, то есть возвращает число, в котором цифры стоят в обратном порядке.

**Пример:**

**Введите натуральное число:**

#### **1234**

**После переворота: 4321.**

### **Логические функции**

*Задача*. Найти все простые числа в диапазоне от 2 до 100.

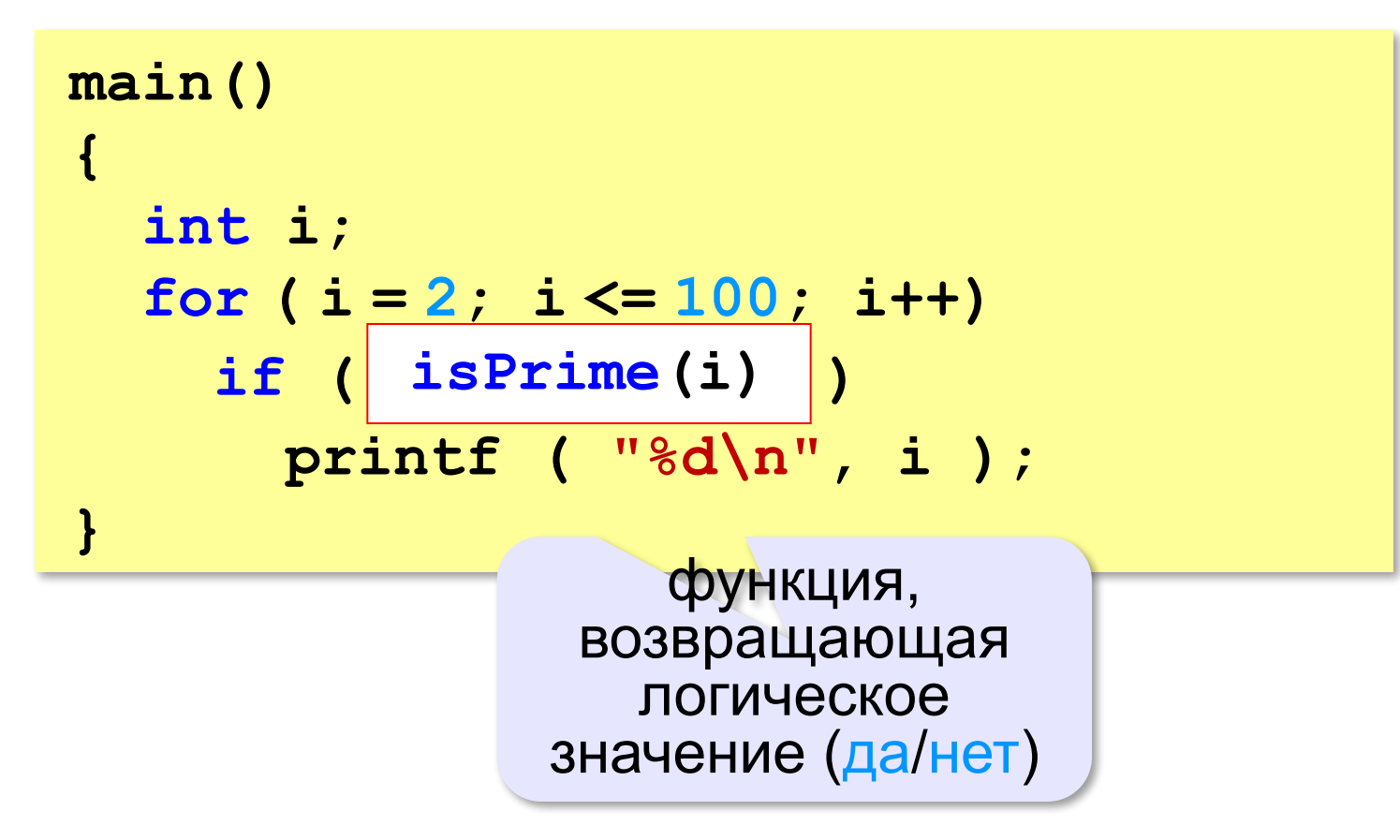

### **Функция: простое число или нет?**

```
Какой алгоритм?
```

```
bool isPrime ( int n )
bool
{
  int count = 0, k = 2;
   while ( k*k <= n && count == 0 ) 
 {
      if ( n % k == 0 ) 
         count ++;
     k ++;
 }
 return (count == 0);
return (count == 0);
}
                           if( count == 0 )
                                  return true;
                           else return false;
```
!

### **Логические функции: использование**

 Функция, возвращающая логическое значение, может использоваться везде, где и логическая величина!

```
scanf ( "%d", &n );
while ( isPrime(n) )
 {
   printf ("простое число\n");
   scanf ( "%d", &n );
   }
```
**«A»:** Напишите логическую функцию, которая определяет, является ли переданное ей число совершенным, то есть, равно ли оно сумме своих делителей, меньших его самого.

**Пример:**

**Введите натуральное число:**

**28**

**Число 28 совершенное.**

**Пример:**

**Введите натуральное число:**

**29**

**Число 29 не совершенное.**
**«B»:** Напишите логическую функцию, которая определяет, являются ли два переданные ей числа взаимно простыми, то есть, не имеющими общих делителей, кроме 1.

**Пример:**

**Введите два натуральных числа:**

**28 15**

**Числа 28 и 15 взаимно простые.**

**Пример:**

**Введите два натуральных числа:**

**28 16**

**Числа 28 и 16 не взаимно простые.**

**«С»:** Простое число называется гиперпростым, если любое число, получающееся из него откидыванием нескольких цифр, тоже является простым. Например, число 733 – гиперпростое, так как и оно само, и числа 73 и 7 – простые. Напишите логическую функцию, которая определяет, верно ли, что переданное ей число – гиперпростое. Используйте уже готовую функцию **isPrime**, которая приведена в учебнике.

**Пример:**

**Введите натуральное число:**

**733**

**Число 733 гиперпростое.**

**Пример:**

**Введите натуральное число:**

**19**

**Число 19 не гиперпростое.**

**Программирование на языке Си**

# **§ 61. Рекурсия**

#### **Что такое рекурсия?**

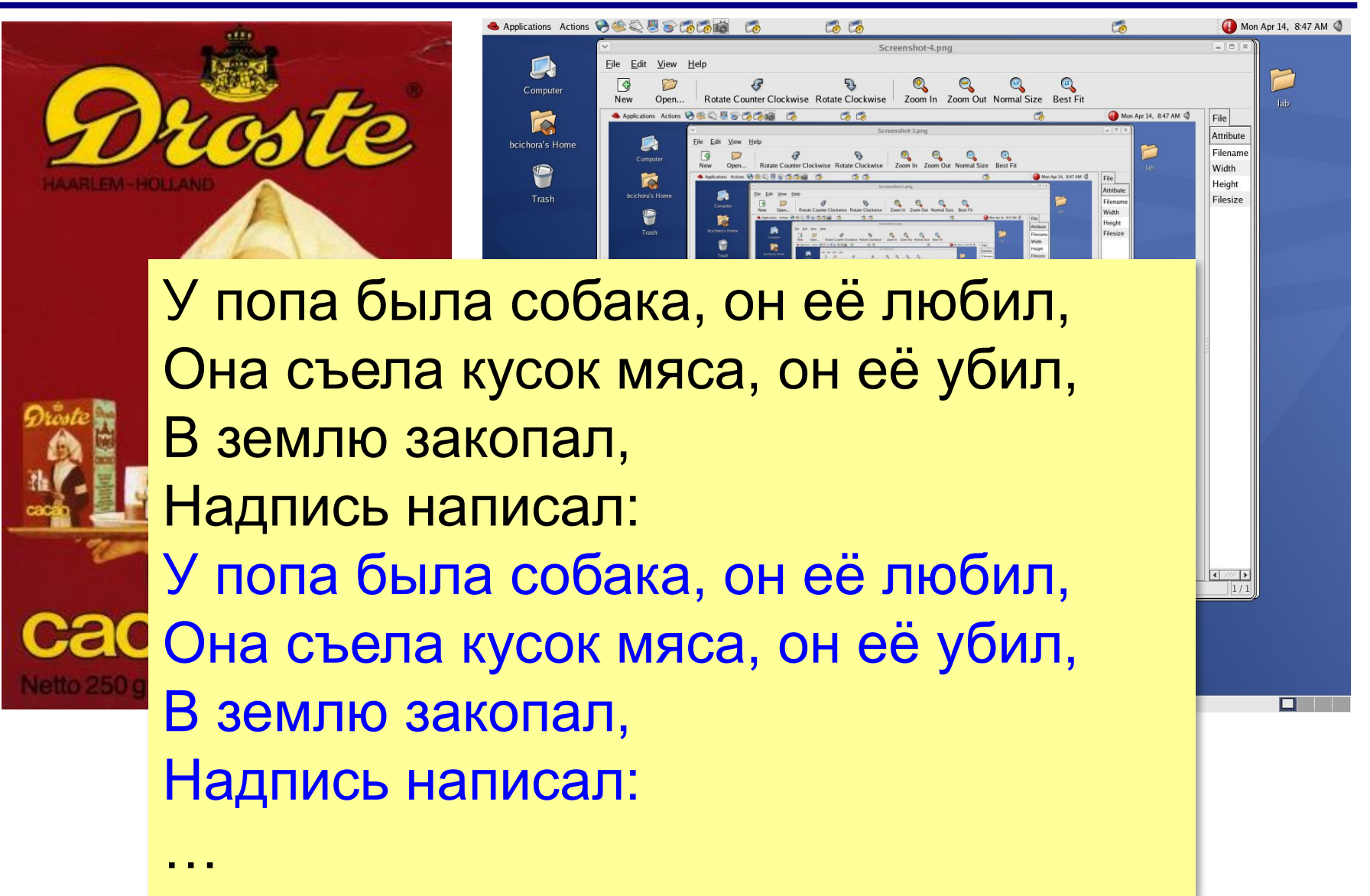

# **Что такое рекурсия?**

#### **Натуральные числа**:

- •1 натуральное число
- •если  $n -$ натуральное число, то  $n+1$  – натуральное число

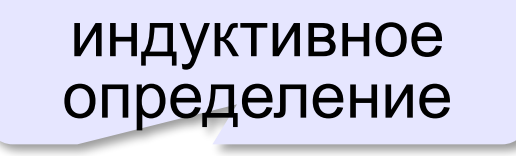

**Рекурсия** — это способ определения множества объектов через само это множество на основе заданных простых базовых случаев.

#### **Числа Фибоначчи**:

$$
\bullet F_1 = F_2 = 1
$$
  

$$
\bullet F_n = F_{n-1} + F_{n-2} \text{ при } n > 2
$$

**1, 1, 2, 3, 5, 8, 13, 21, 34, …**

#### **Фракталы**

**Фракталы** – геометрические фигуры, обладающие самоподобием.

**Треугольник Серпинского:**

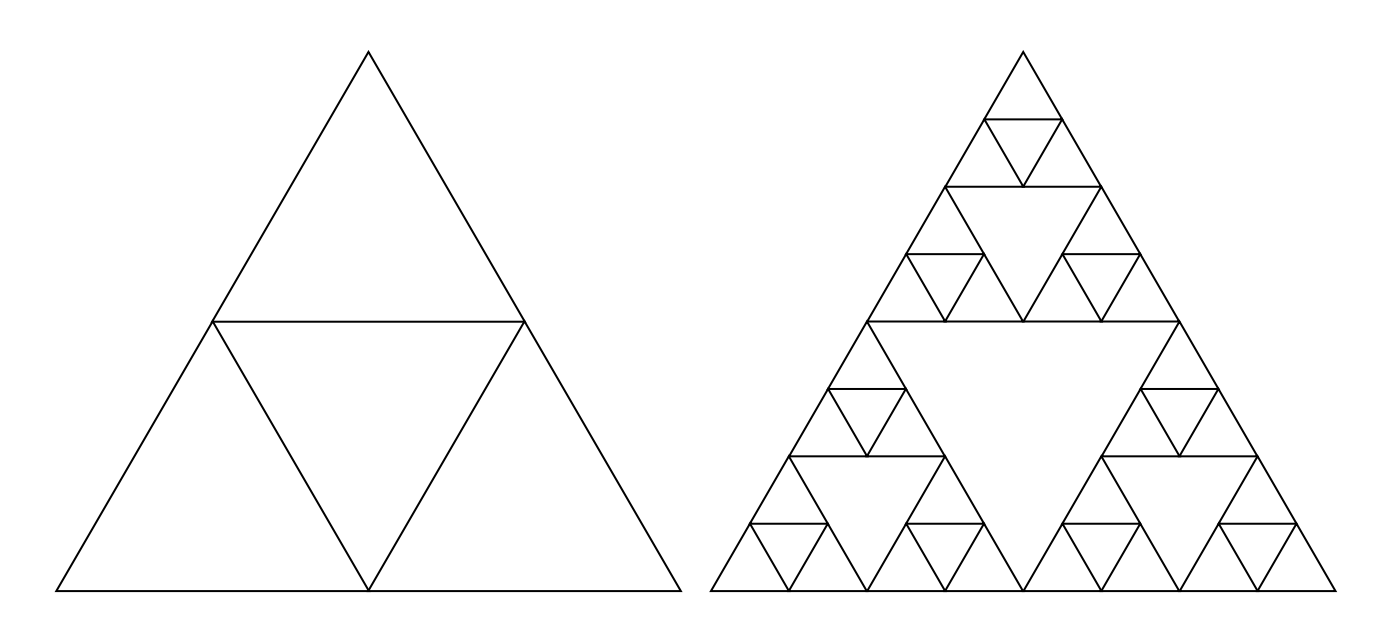

## **Ханойские башни**

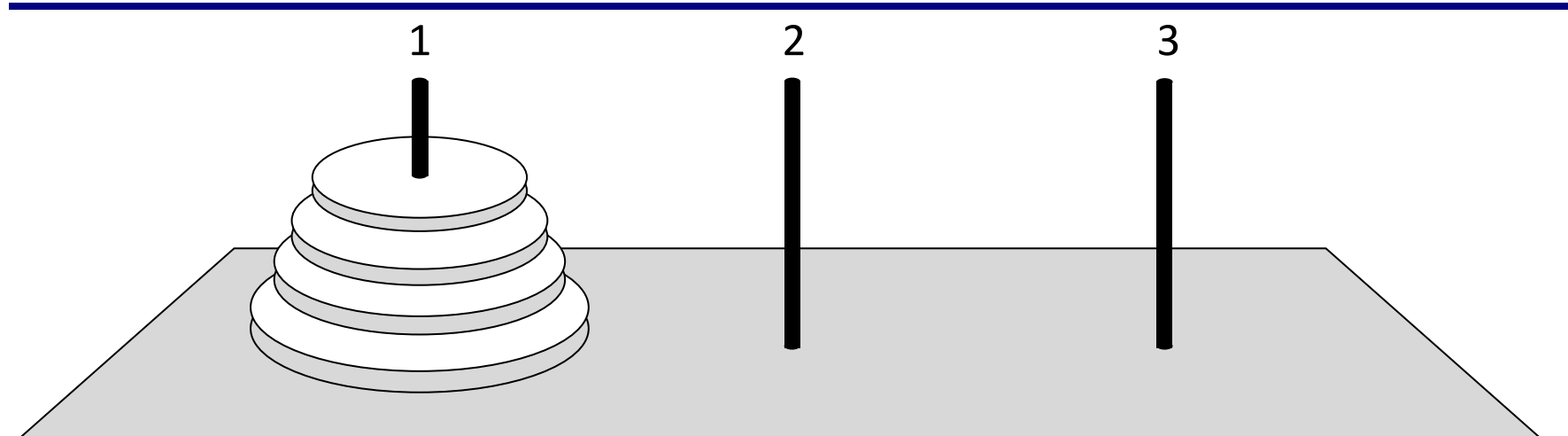

•за один раз переносится один диск •класть только меньший диск на больший •третий стержень вспомогательный

**перенести (n-1, 1, 2) 1 -> 3 перенести (n-1, 2, 3) перенести (n, 1, 3)**

#### **Ханойские башни – процедура**

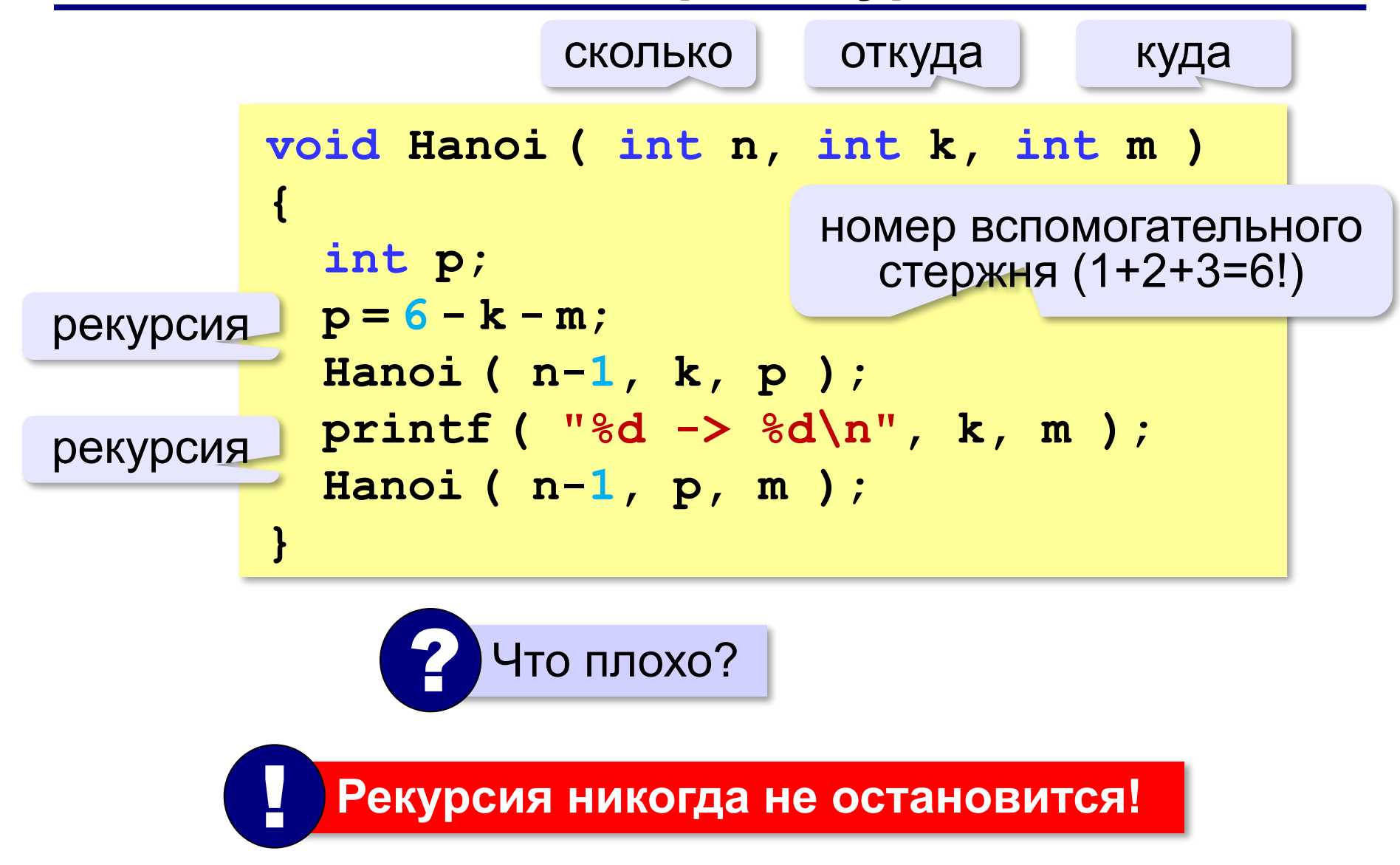

### **Ханойские башни – процедура**

**Рекурсивная процедура (функция)** — это процедура (функция), которая вызывает сама себя напрямую или через другие процедуры и функции.

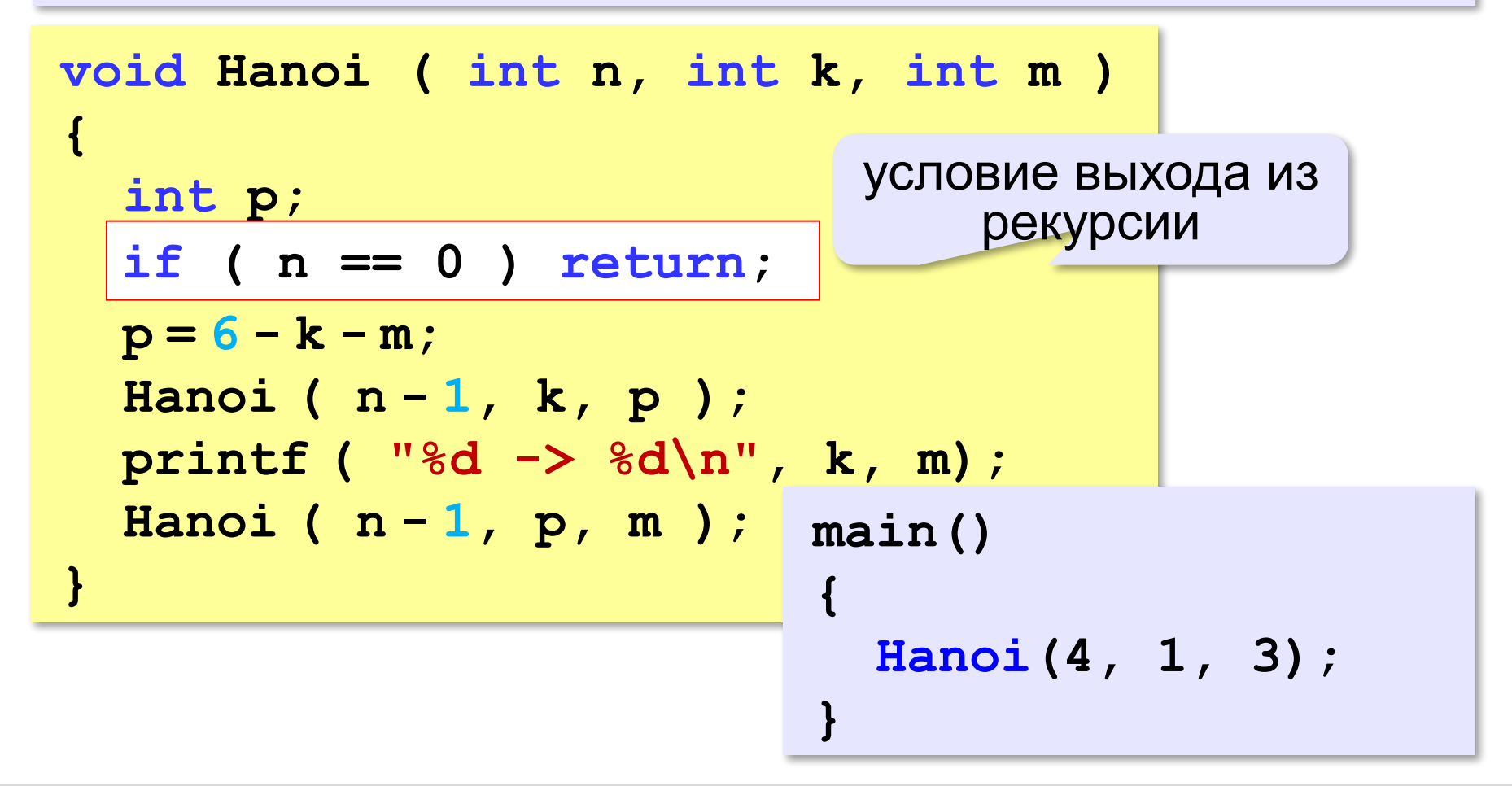

#### **Вывод двоичного кода числа**

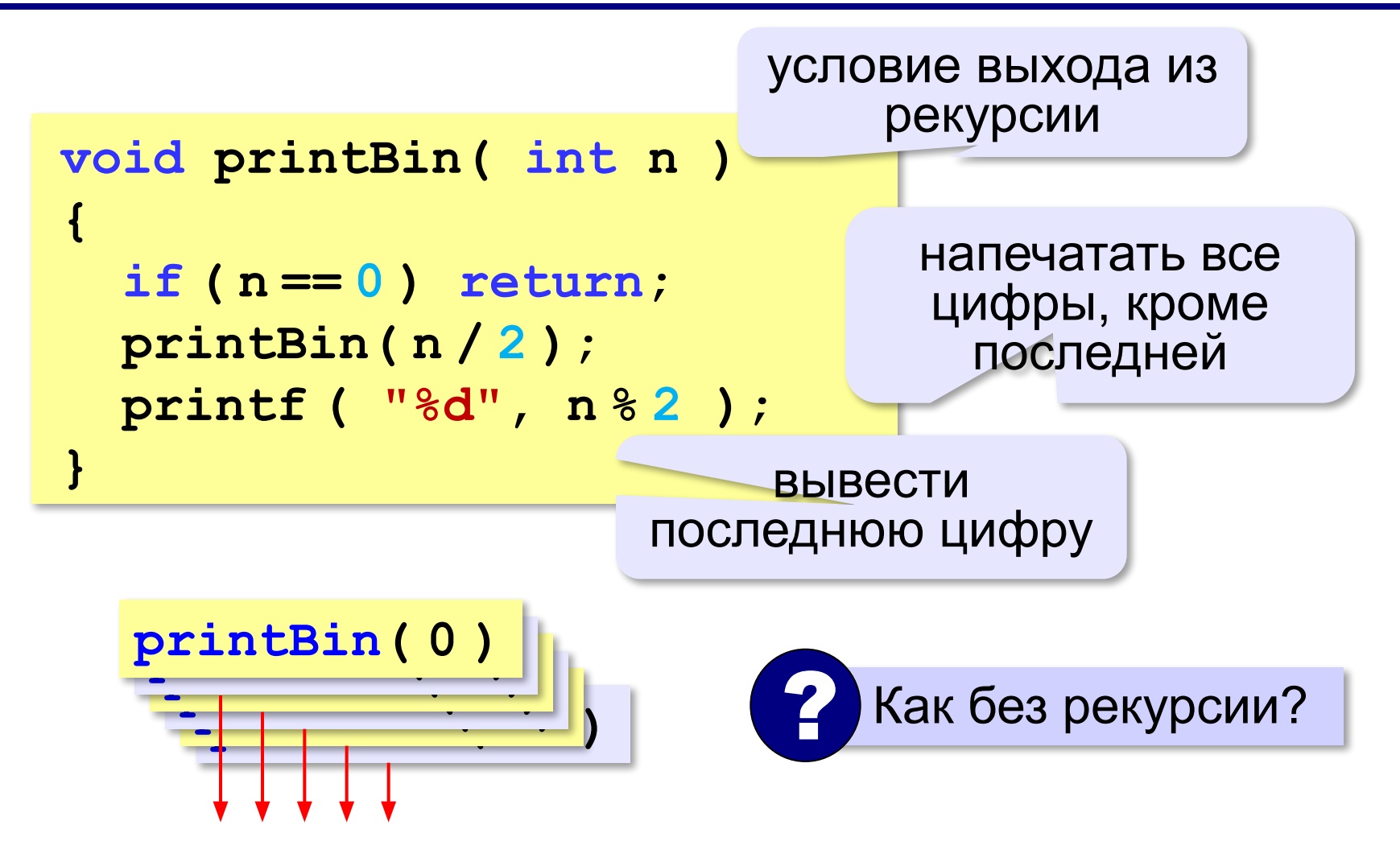

#### **Вычисление суммы цифр числа**

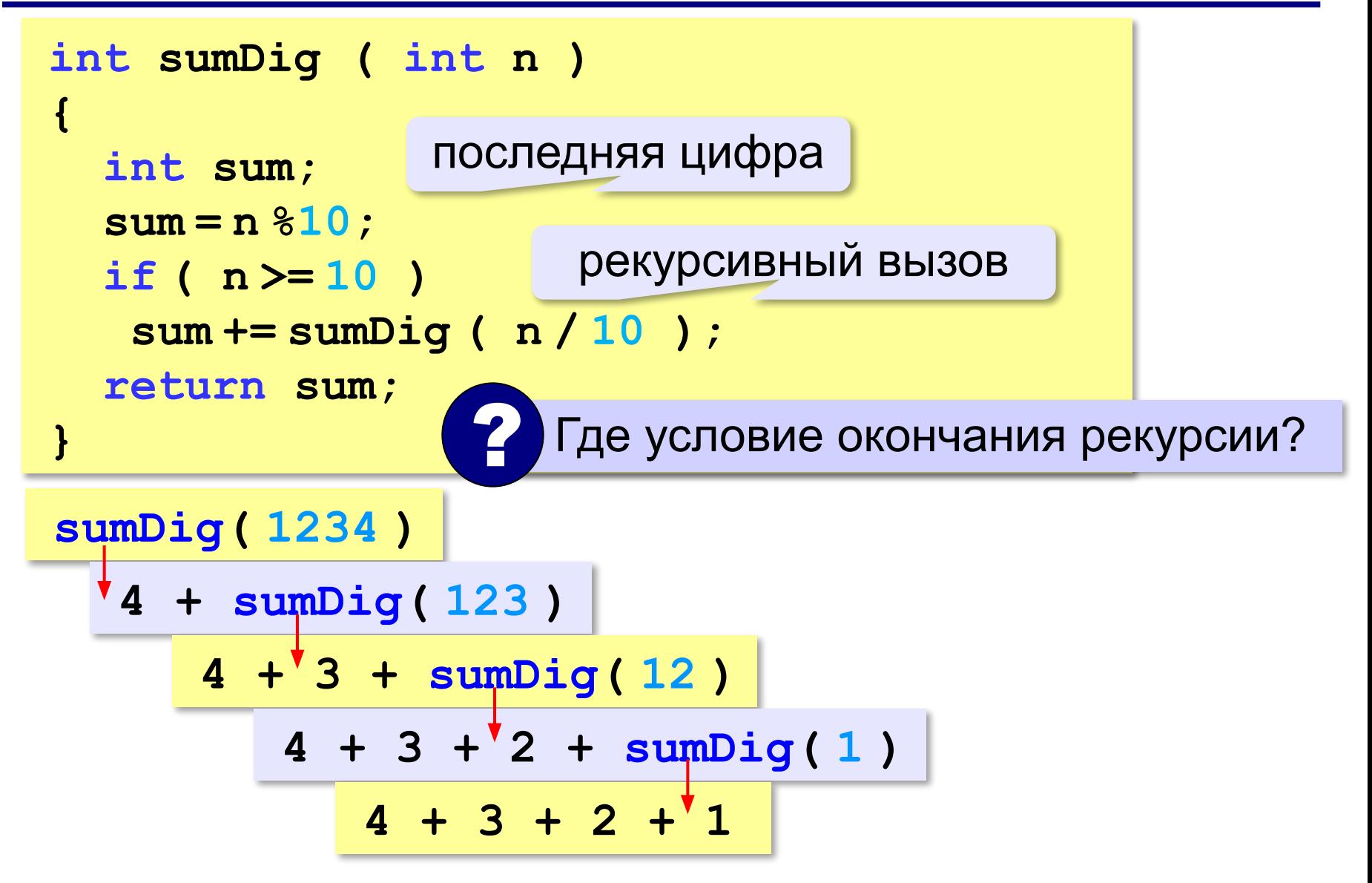

# **Алгоритм Евклида**

**Алгоритм Евклида**. Чтобы найти НОД двух натуральных чисел, нужно вычитать из большего числа меньшее до тех пор, пока меньшее не станет равно нулю. Тогда второе число и есть НОД исходных чисел.

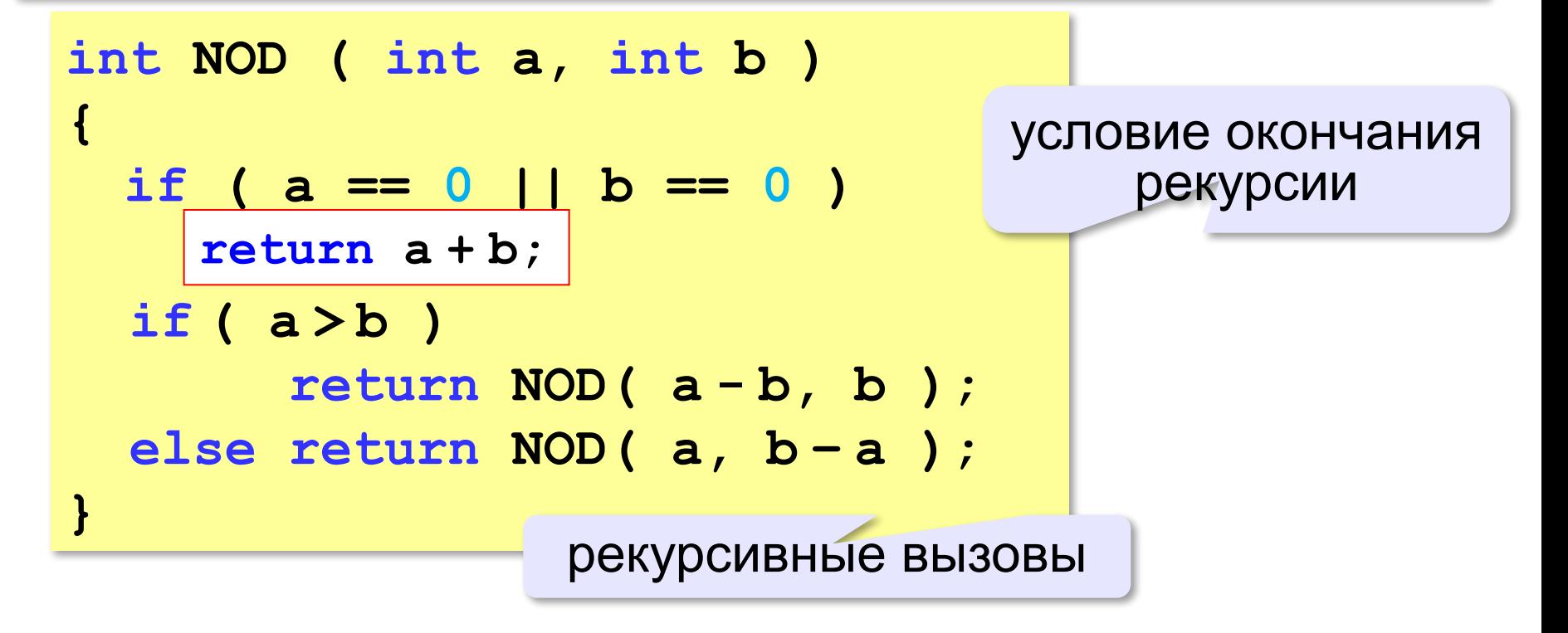

**«A»:** Напишите рекурсивную функцию, которая вычисляет НОД двух натуральных чисел, используя модифицированный алгоритм Евклида.

**Пример:**

**Введите два натуральных числа:**

```
7006652 112307574
```

```
НОД(7006652,112307574)=1234.
```
**«B»:** Напишите рекурсивную функцию, которая раскладывает число на простые сомножители. **Пример:**

**Введите натуральное число:**

```
378
```
**378 = 2\*3\*3\*3\*7**

**«C»:** Дано натуральное число N. Требуется получить и вывести на экран количество всех возможных *различных* способов представления этого числа в виде суммы натуральных чисел (то есть, 1 + 2 и 2 + 1 – это один и тот же способ разложения числа 3). Решите задачу с помощью рекурсивной процедуры. **Пример:**

**Введите натуральное число:**

#### **4**

**Количество разложений: 4.**

# **Как работает рекурсия?**

$$
\text{Факториал:} \qquad N! = \begin{cases} 1, & N = 1 \\ N \cdot (N-1)!, & N > 1 \end{cases}
$$

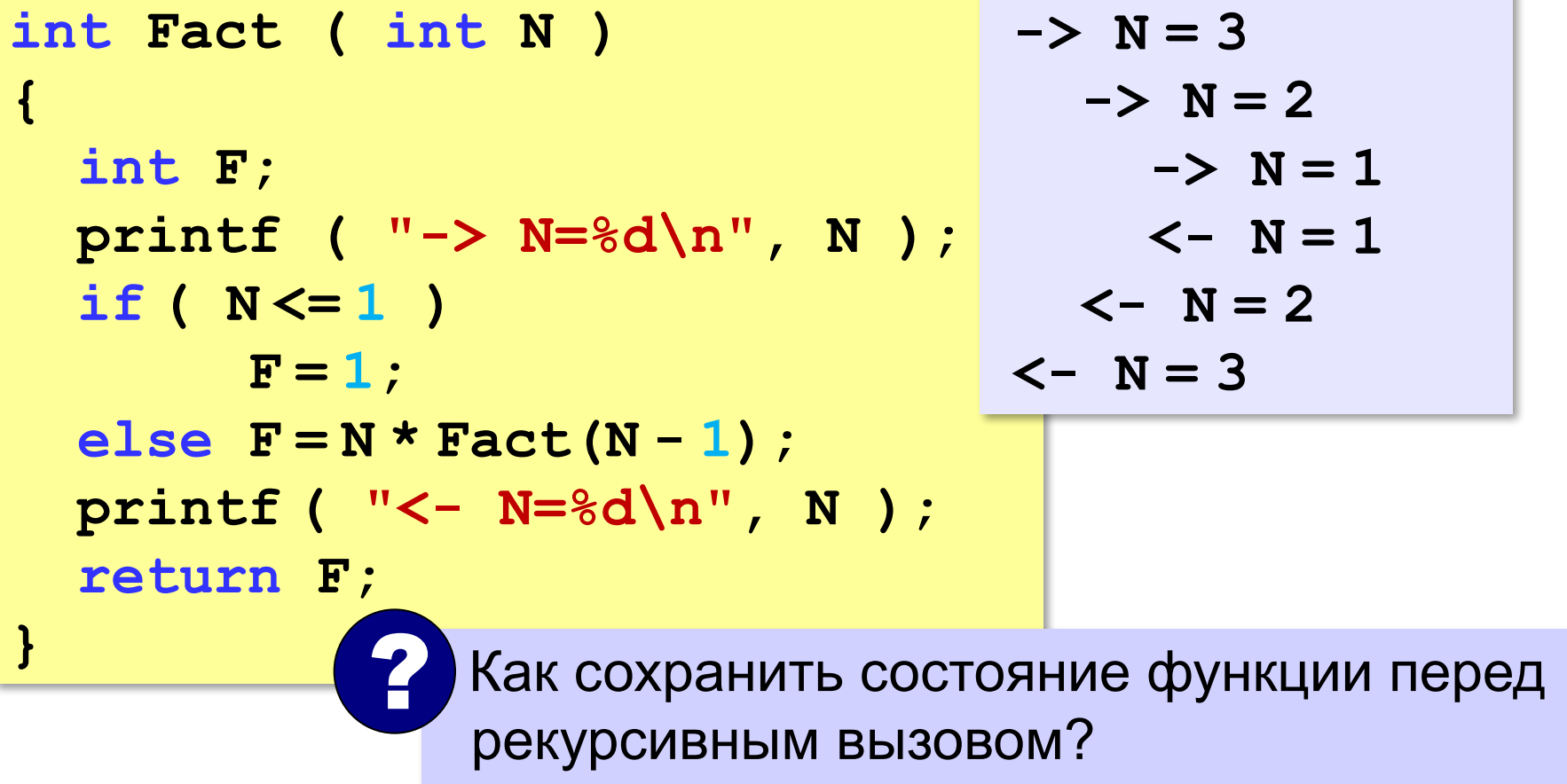

#### **Стек**

#### **Стек** – область памяти, в которой хранятся локальные переменные и адреса возврата.

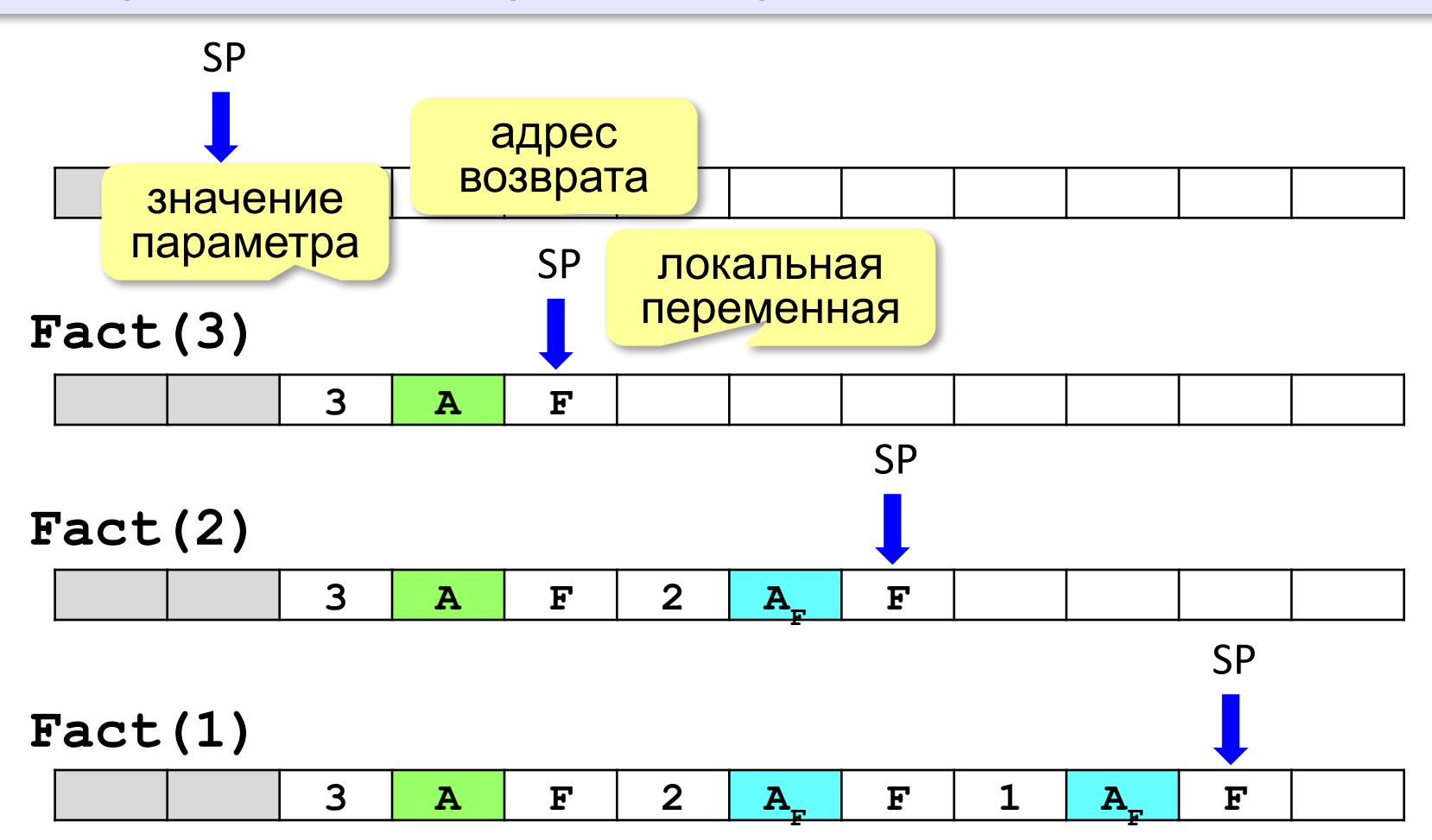

#### **Рекурсия – «за» и «против»**

- •с каждым новым вызовом расходуется память в стеке (возможно переполнение стека)
- •затраты на выполнение служебных операций при рекурсивном вызове
	- ▪программа становится более короткой и понятной
	- ▪возможно переполнение стека

**итерационный**

алгоритм

▪замедление работы

!

 Любой рекурсивный алгоритм можно заменить нерекурсивным!

**int Fact ( int N ) { int F; F = 1; for(i = 2;i <= N;i++) F = F \* i; return F; }**

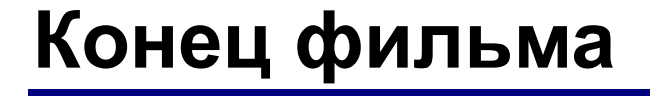

### **ПОЛЯКОВ Константин Юрьевич**

## д.т.н., учитель информатики ГБОУ СОШ № 163, г. Санкт-Петербург kpolyakov@mail.ru

## **ЕРЕМИН Евгений Александрович**

### к.ф.-м.н., доцент кафедры мультимедийной дидактики и ИТО ПГГПУ, г. Пермь eremin@pspu.ac.ru

#### **Источники иллюстраций**

- 1. old-moneta.ru
- 2. www.random.org
- 3. www.allruletka.ru
- 4. www.lotterypros.com
- 5. logos.cs.uic.edu
- 6. ru.wikipedia.org
- 7. иллюстрации художников издательства «Бином»
- 8. авторские материалы